**17/08/2008 1 / total**

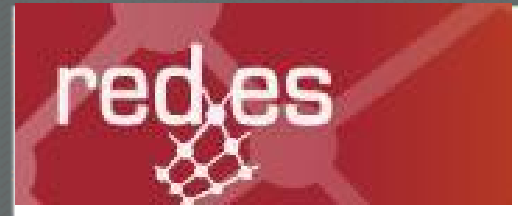

# Projecte Internet a l'Escola

# Kit Internet a l'aula

http://www.xtec.net/formaciotic/presentacions/kitaula/html/index.htm

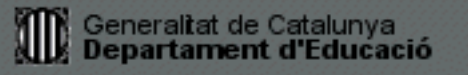

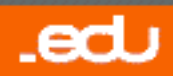

• Sistema tecnològic que consisteix en un ordinador multimèdia connectat a Internet i un canó de projecció que projecta sobre una pantalla allò que es veu al monitor de l['ordinador, la TV, el vídeo, el DVD, la](http://www.xtec.net/formaciotic/presentacions/kitaula/html/index.htm17/) càmera...

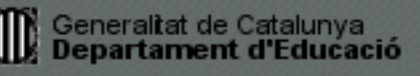

## **Elements integrants del Kit**

### **Març 2006**

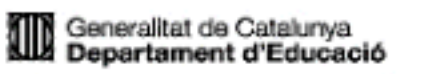

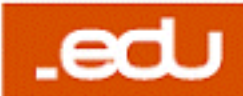

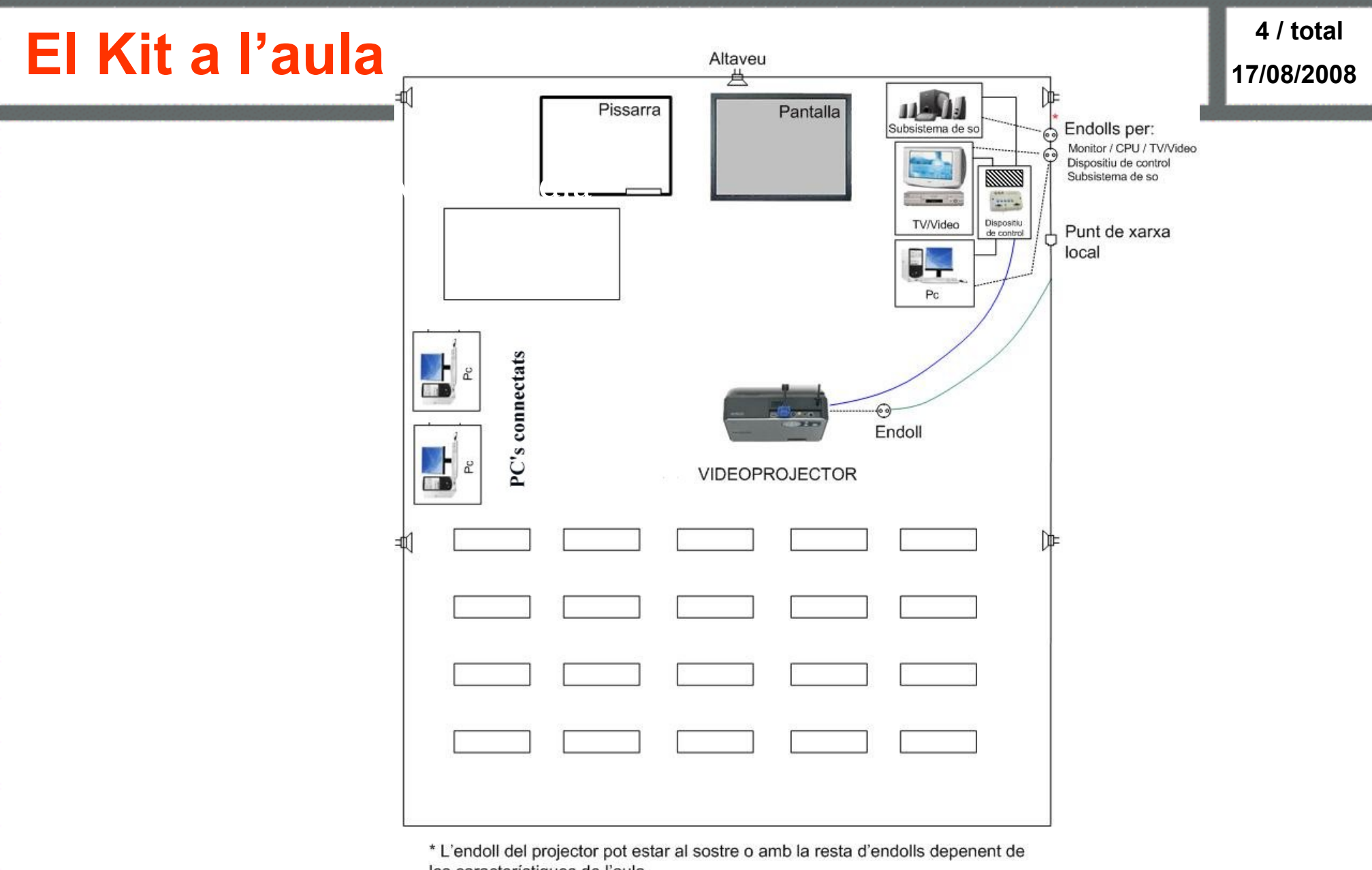

les característiques de l'aula.

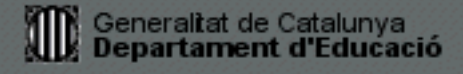

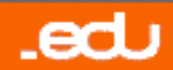

### **<sup>5</sup> / total Elements integrants del Kit (I)**

#### Ordinador Multimèdia Ordinador Multimèdia

- ALDA + CE 865 GV
	- Intel(R) Pentium(R)  $4$  2.80 GHz
	- Memòria RAM 512 MB
	- HD SAMSUNG (74.6 GB)
	- Targeta de xarxa *wireless*
	- Targeta gràfica Intel(R) 82865G
	- Targeta de so Realtek AC'97
	- 4 ports USB, 2 sèrie, 1 paral·lel, 2 PS2
	- Teclat Logitec Deluxe Keyboard PS/2 OEM
	- Mouse òptic amb dos botons i roda

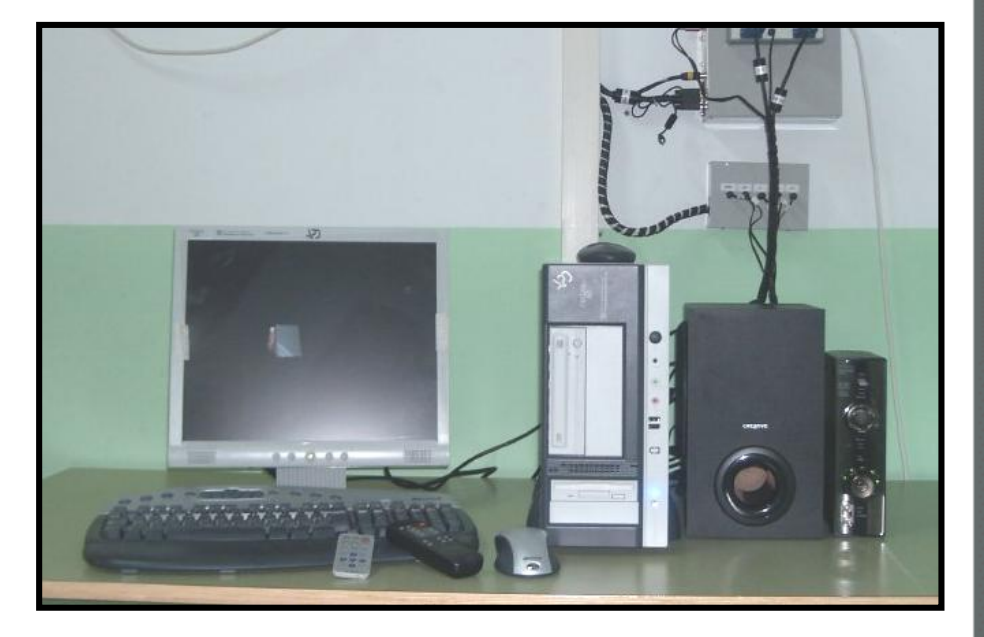

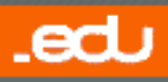

### **<sup>6</sup> / total Elements integrants del Kit (II)**

Monitor TFT APD L773

- Pantalla LCD de 17"
- Punt de píxel 0.264 mm
- Angle visible 140º
- Colors, 1.2 milions
- Resolució màxima 1280 x 1024 75 Hz
- Consum elèctric (encès) <= 45W

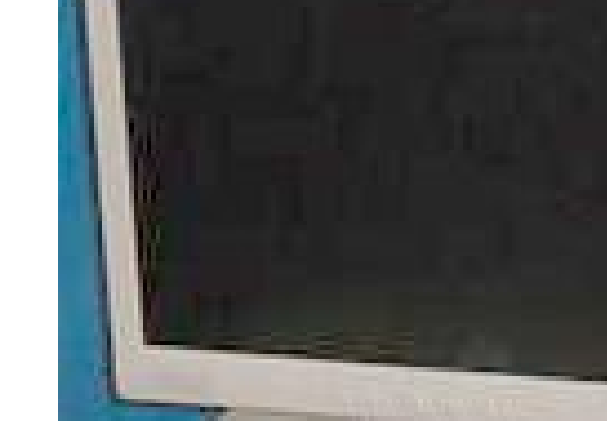

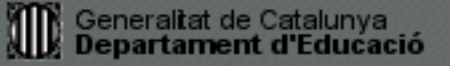

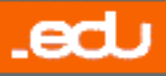

### **<sup>7</sup> / total Elements integrants del Kit (III)**

### Projector EPSON EMP-54

- Distància de projecció de 89 a 1050 cm
- Comandament a distància
- Dos ports VGA
- Un port de vídeo
- Un port de S-Vídeo
- Port infraroig

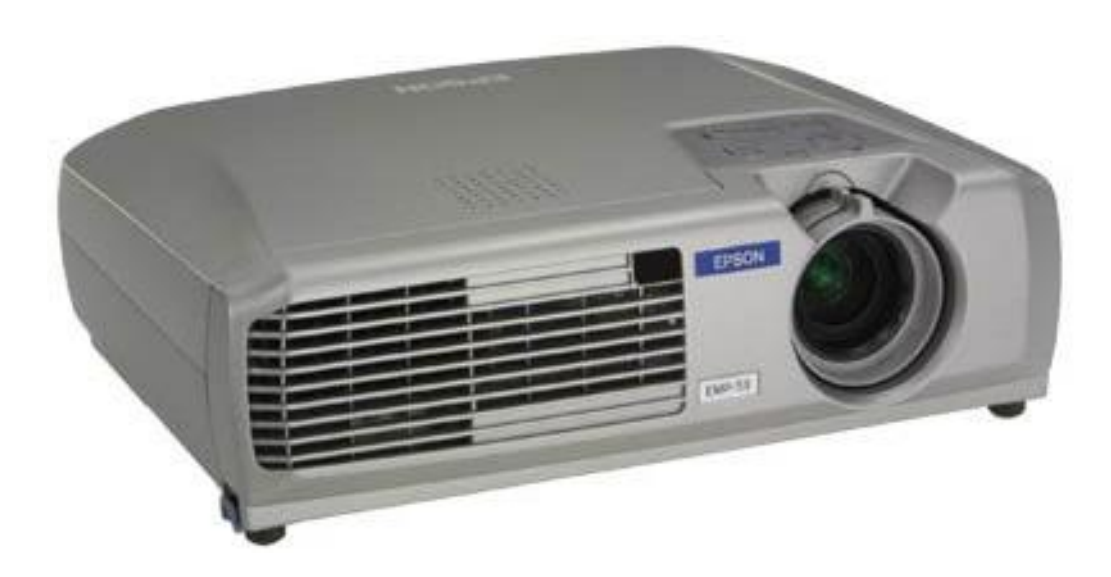

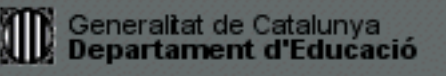

.edu

### **<sup>8</sup> / total Elements integrants del Kit (IV)**

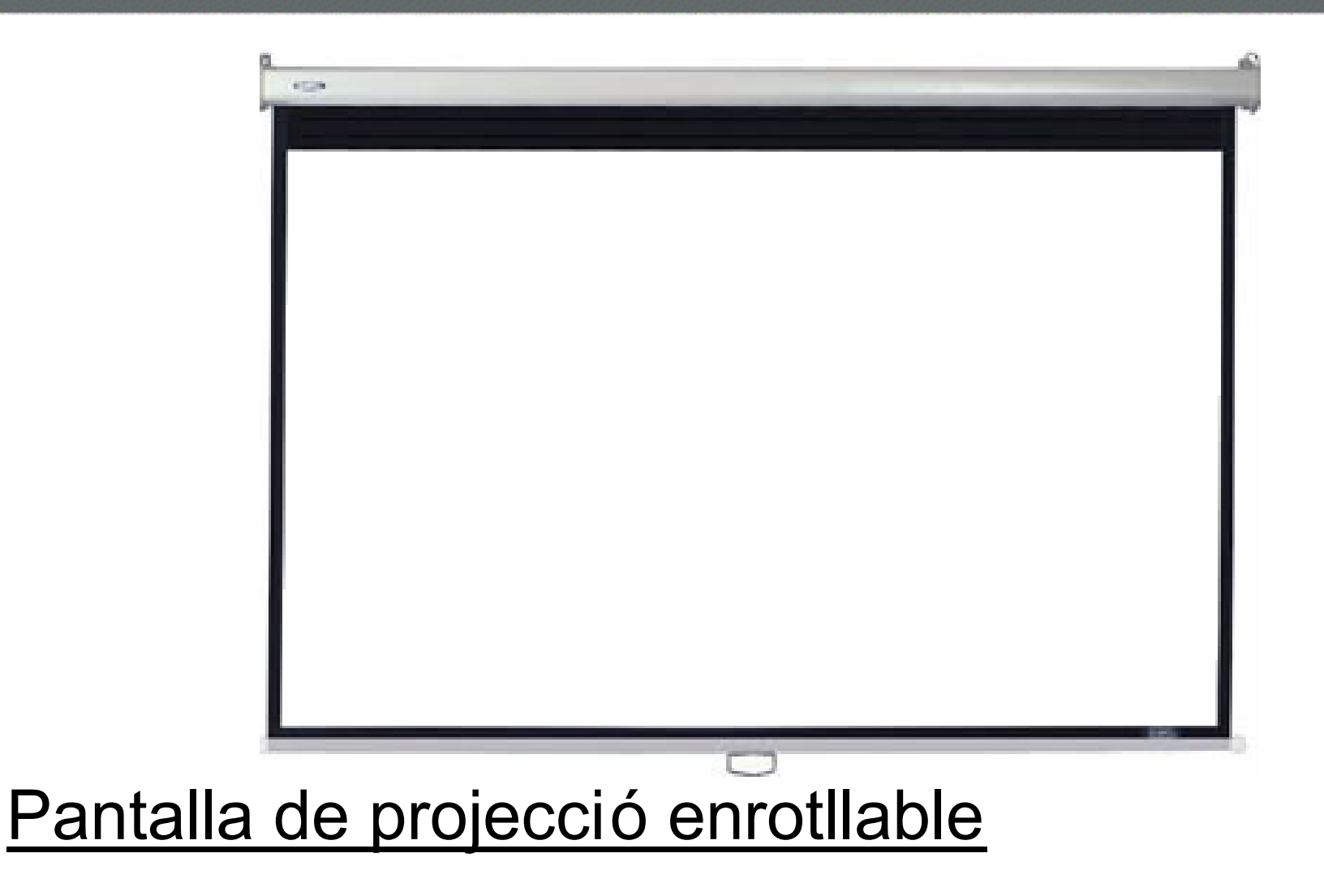

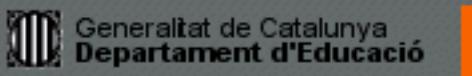

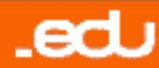

### **<sup>9</sup> / total Elements integrants del Kit (V)**

### Sistema Creative Inspire GD 580

- Tres altaveus frontals.
- Dos altaveus posteriors
- Un Subwoofer
- Un mòdul decodificador
- Un comandament a distància
- Un adaptador d'alimentació
- Cables de connexió

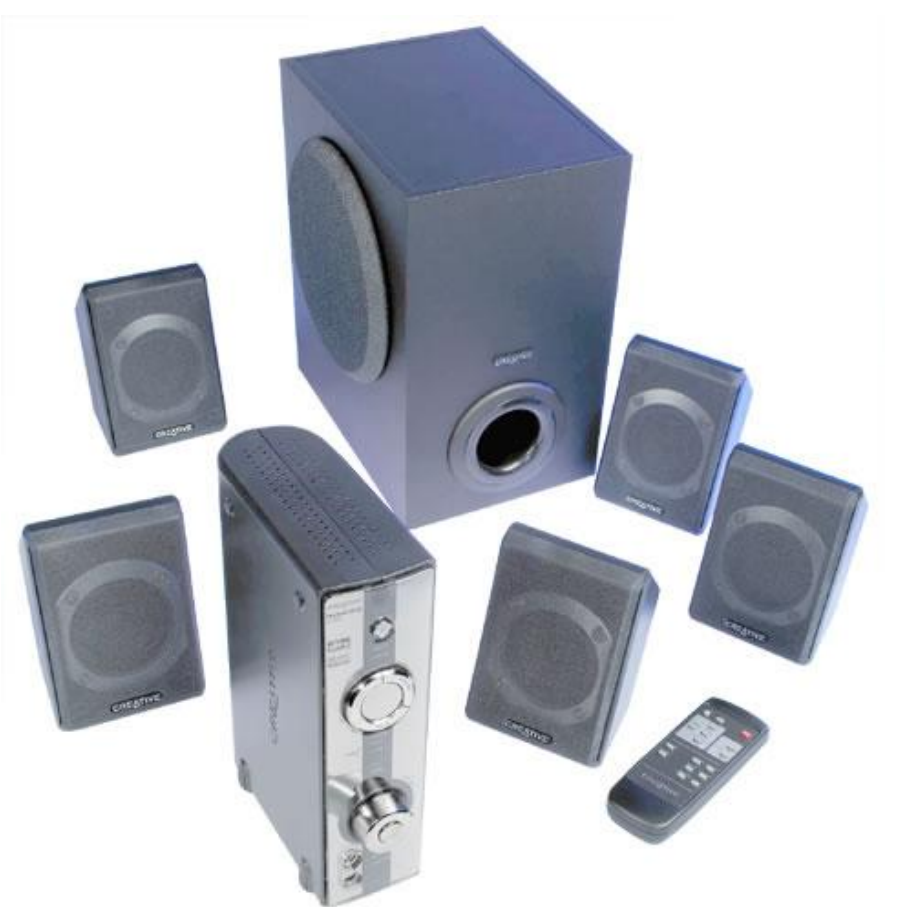

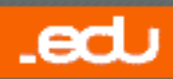

### **/ total Elements integrants del Kit (IV)**

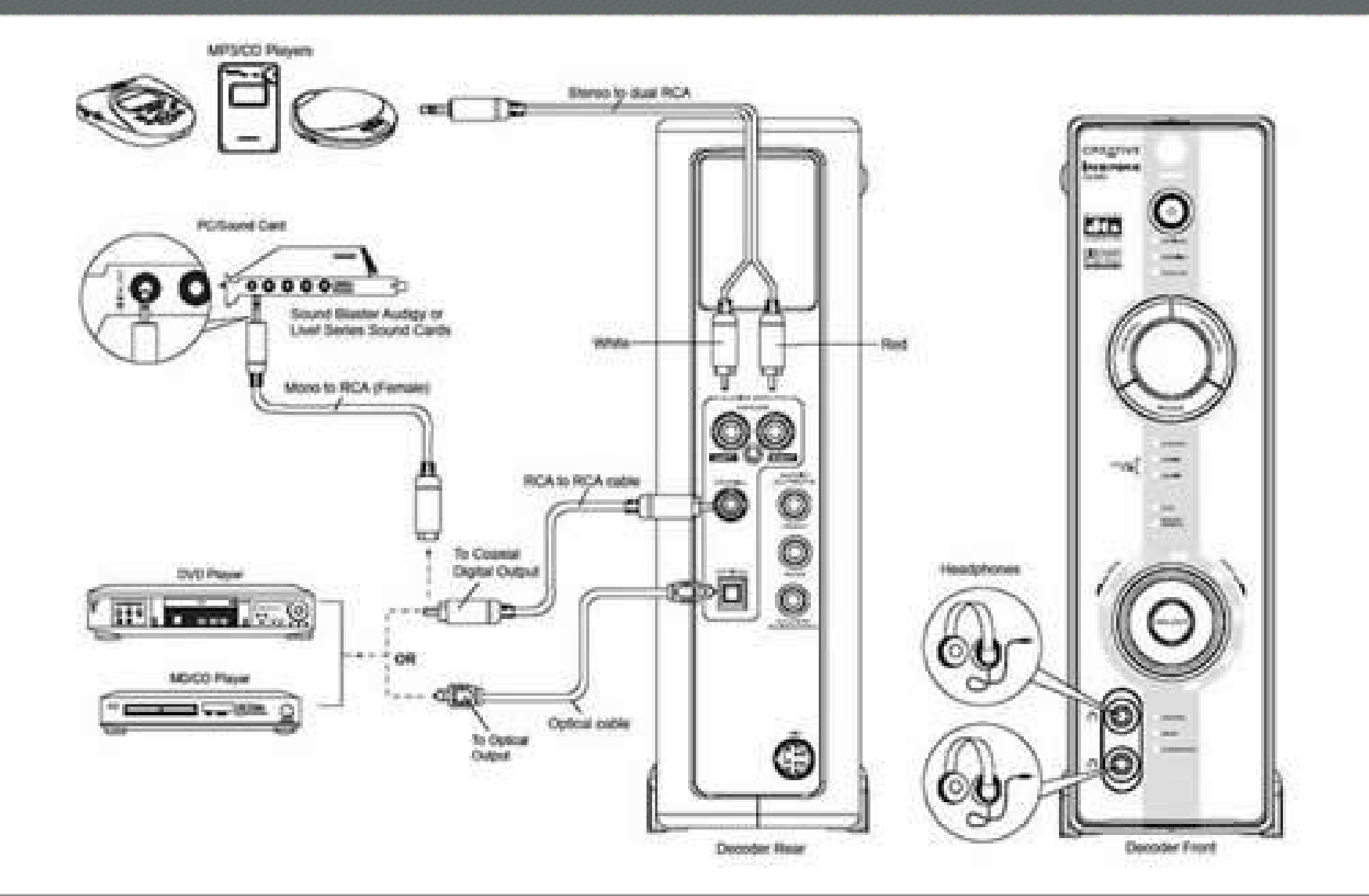

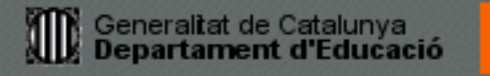

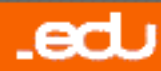

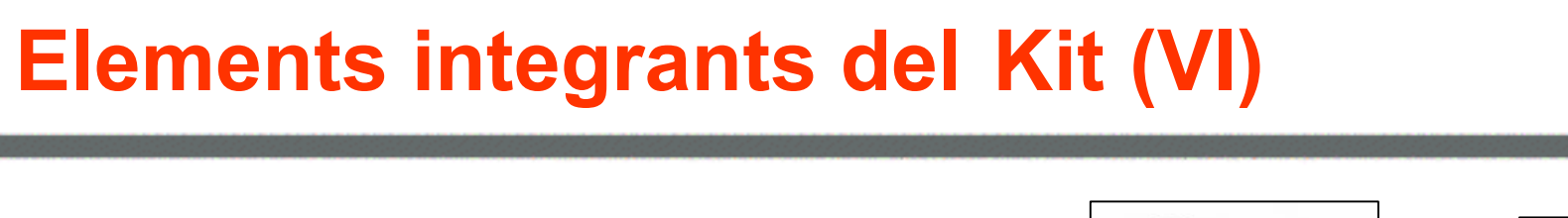

**17/08/2008 11 / total**

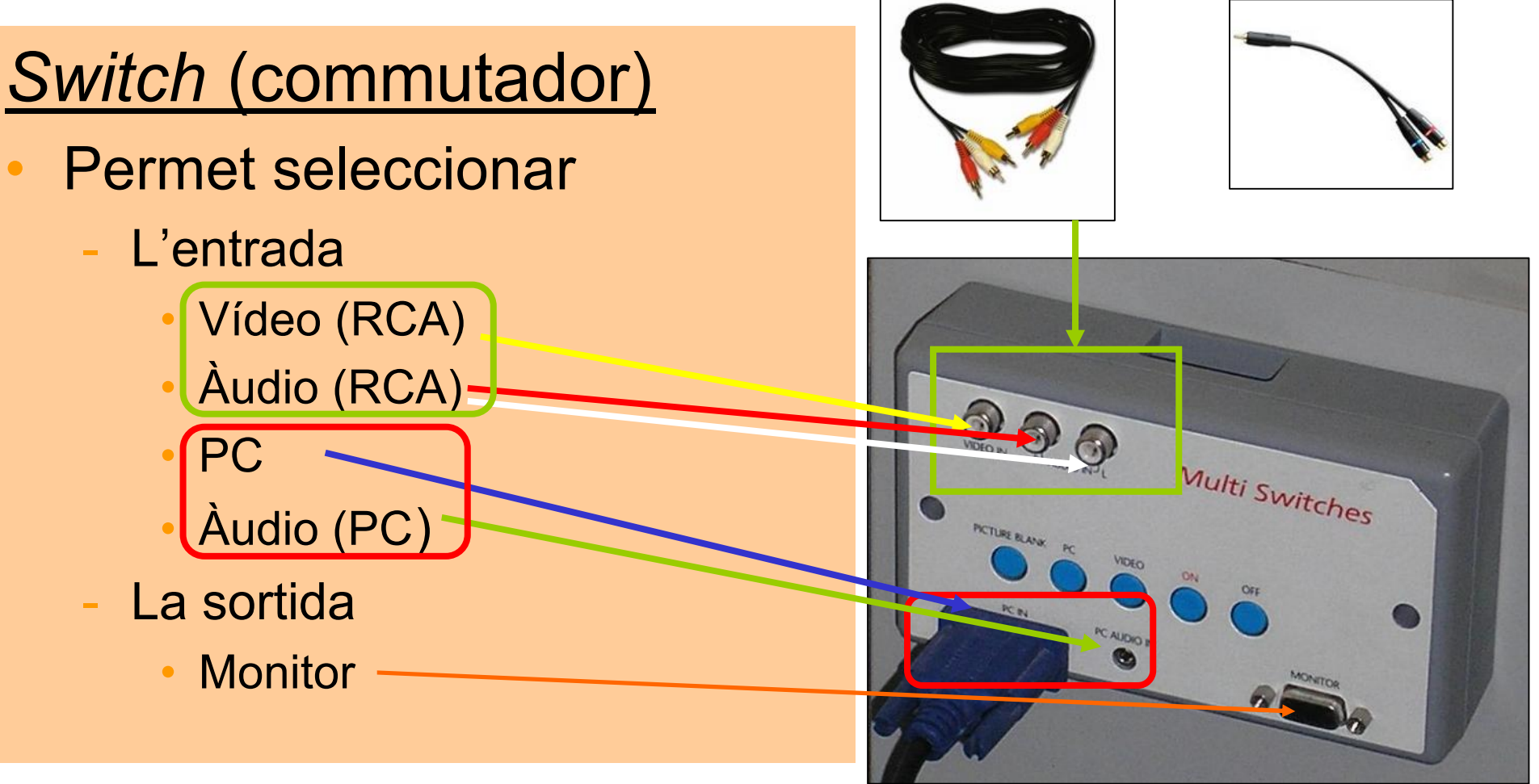

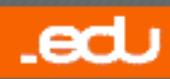

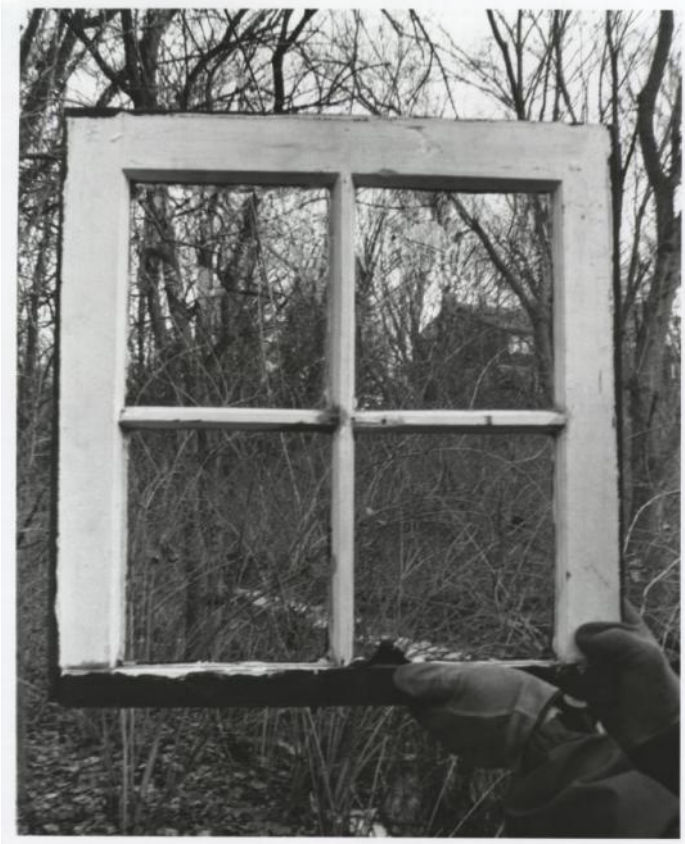

### **El Kit Internet a l'aula: una finestra oberta al món**

### **Març 2006**

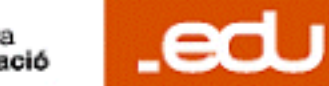

Generalitat de Catalunya<br>Departament d'Educació

- **Obre una finestra al món** que permet **compartir i comentar tot tipus de materials** i treballs fets pel professorat i per l'alumnat, tant dins i fora de l 'aula, com dins i fora del centre.
- Afavoreix la creació d'un **clima de treball més col·laboratiu**.
- Incrementa la motivació dels estudiants pels elements multimèdia incorporats.
- Afavoreix **aprenentatges més significatius,** en consonància amb la societat actual.

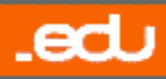

- Permet cobrir les **diferències individuals d'aprenentatge** de l'alumnat: uns més visuals, d'altres més abstractes, amb diversos estils cognitius...
- Actua com a **germen d'innovació**: indueix a una renovació dels processos d'ensenyament i aprenentatge (model CAIT):
	- Constructiu
	- Autoregulat
	- Interactiu
	- Tecnològic

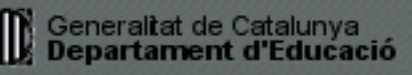

• Diversitat i multiculturalitat a l'aula: els alumnes procedents d'altres cultures poden tenir un suport per donar a conèixer, d'una forma visual, aquells aspectes valuosos de la seva cultura.

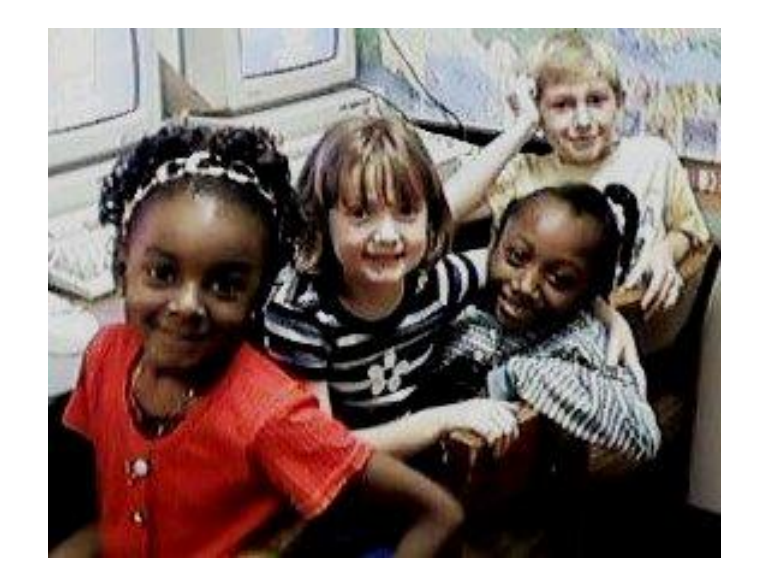

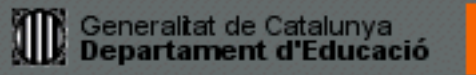

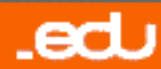

### **L'ús del Kit**

- Com a suport al professor/a:
	- En les explicacions
	- En les preguntes no previstes
	- En la presentació de programari i aplicacions

#### • Com a suport al grup classe:

- En la correcció col·lectiva
- En els debats i síntesis
- En la cerca a Internet
- En les presentacions
- En l'elaboració de treballs

#### • Conjuntament amb una càmera web:

- En la projecció de cossos opacs
- En les videoconferències
- Com a treball de la imatge a l 'aula:
	- El cinema
	- La videoteca digital
- Més Recursos

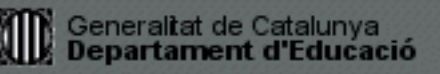

.edu

#### Generaltat de Catalunya<br>Departament d'Educació m

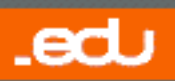

**17/08/2008**

**17**

### *<u>En les explicacions (I)</u>*

• Per recolzar les explicacions del professor/a.

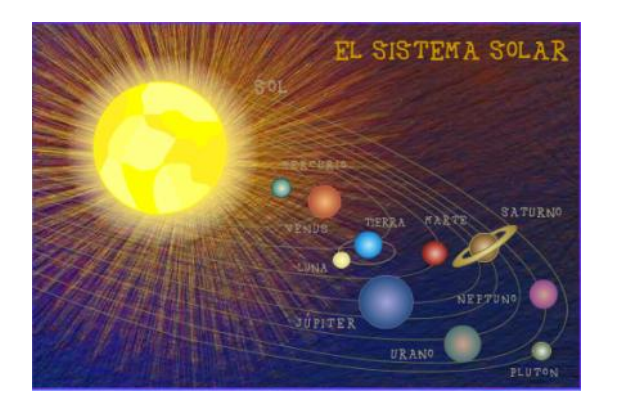

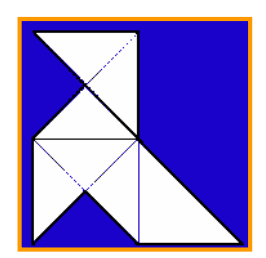

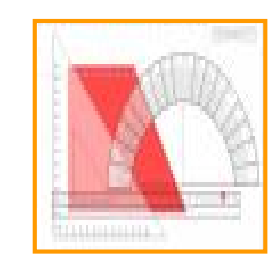

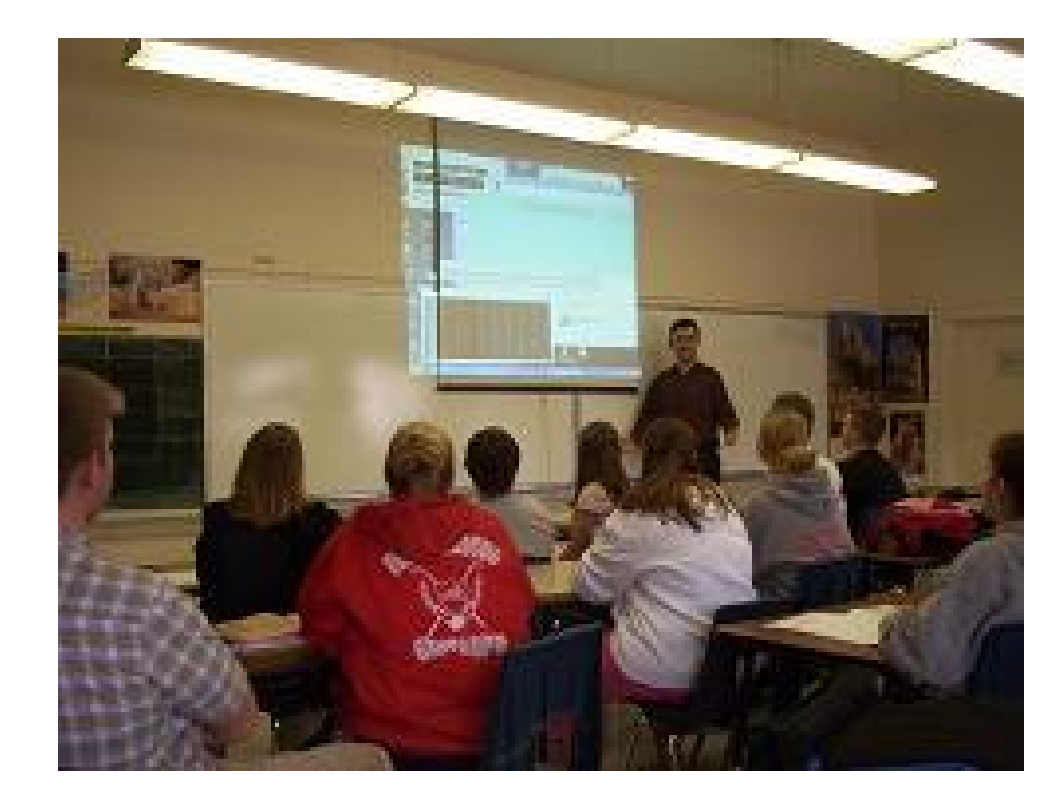

### **En les explicacions (I)**

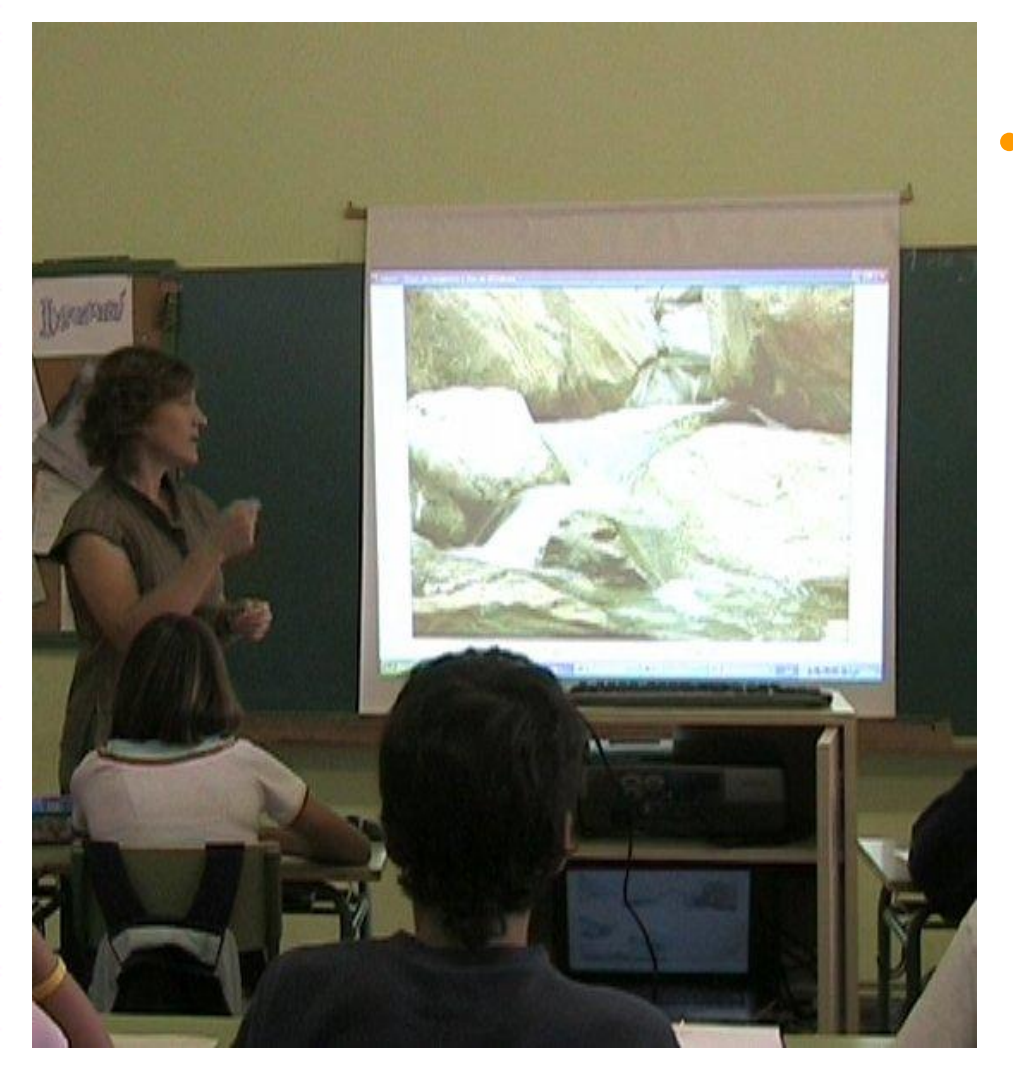

### • Per mostrar imatges

- Fotografies digitals nostres, escanejades...
- Fotografies extretes de pàgines web, o bé buscades en bancs d'imatges des d'Internet.

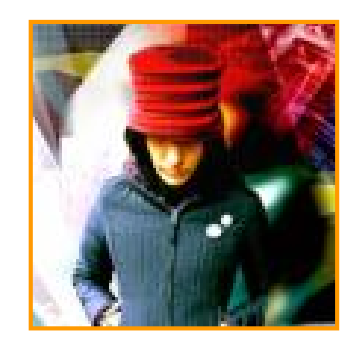

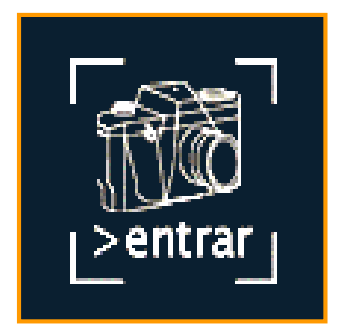

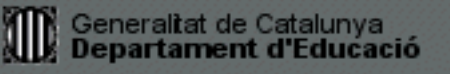

### **19/ total 19/ total 19/ total**

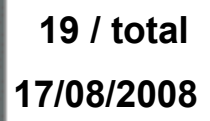

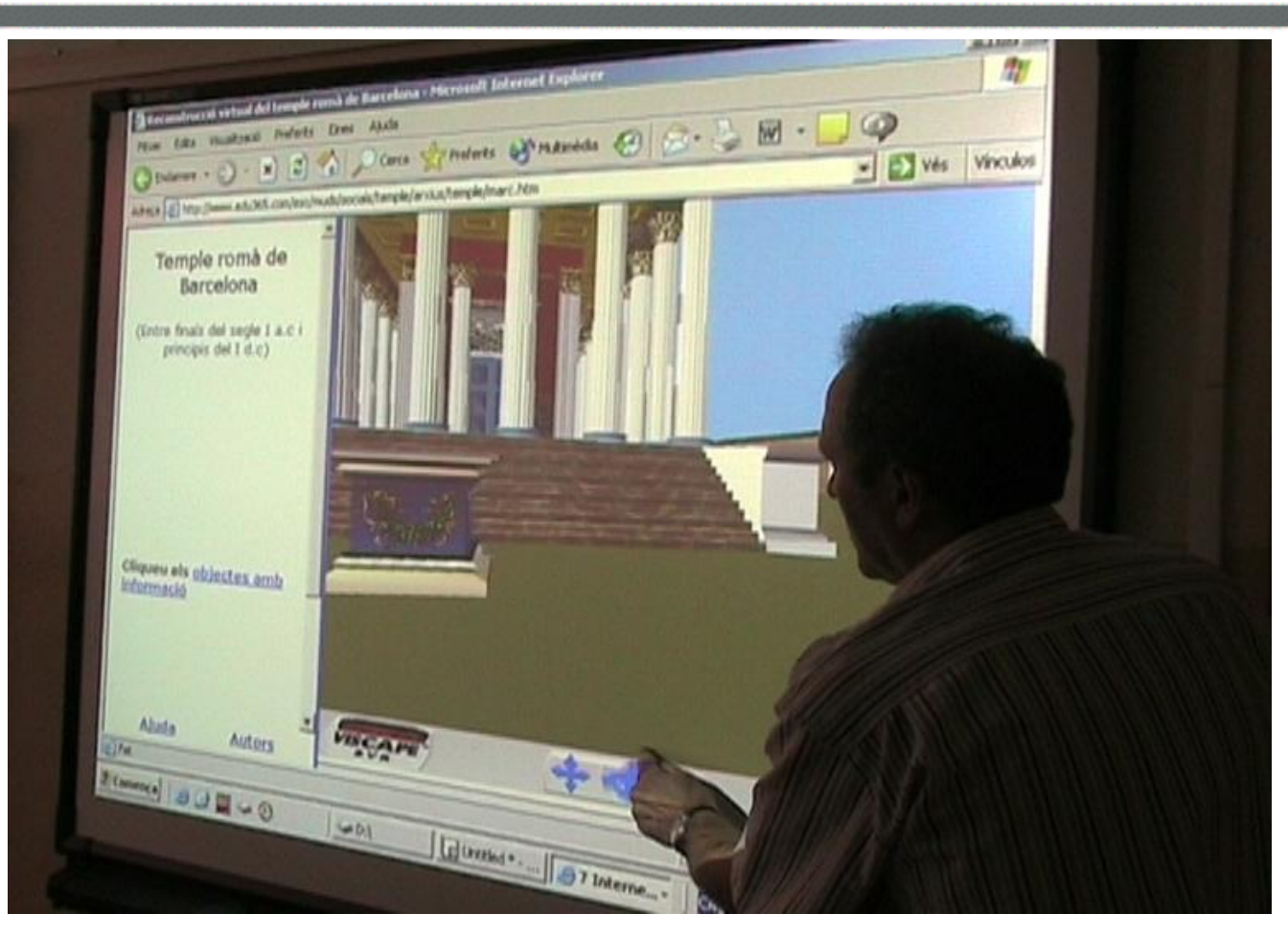

• Per projectant simulacions, animacions...

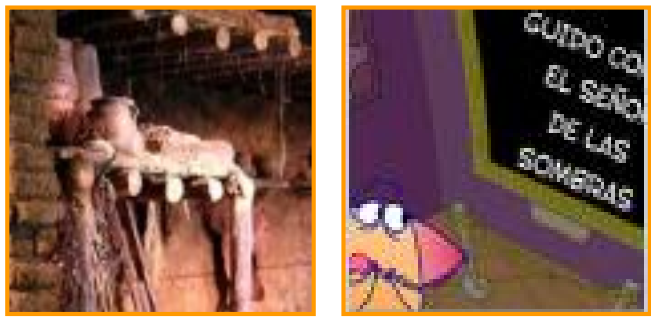

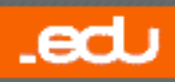

### **En les explicacions (IV)** 20/total

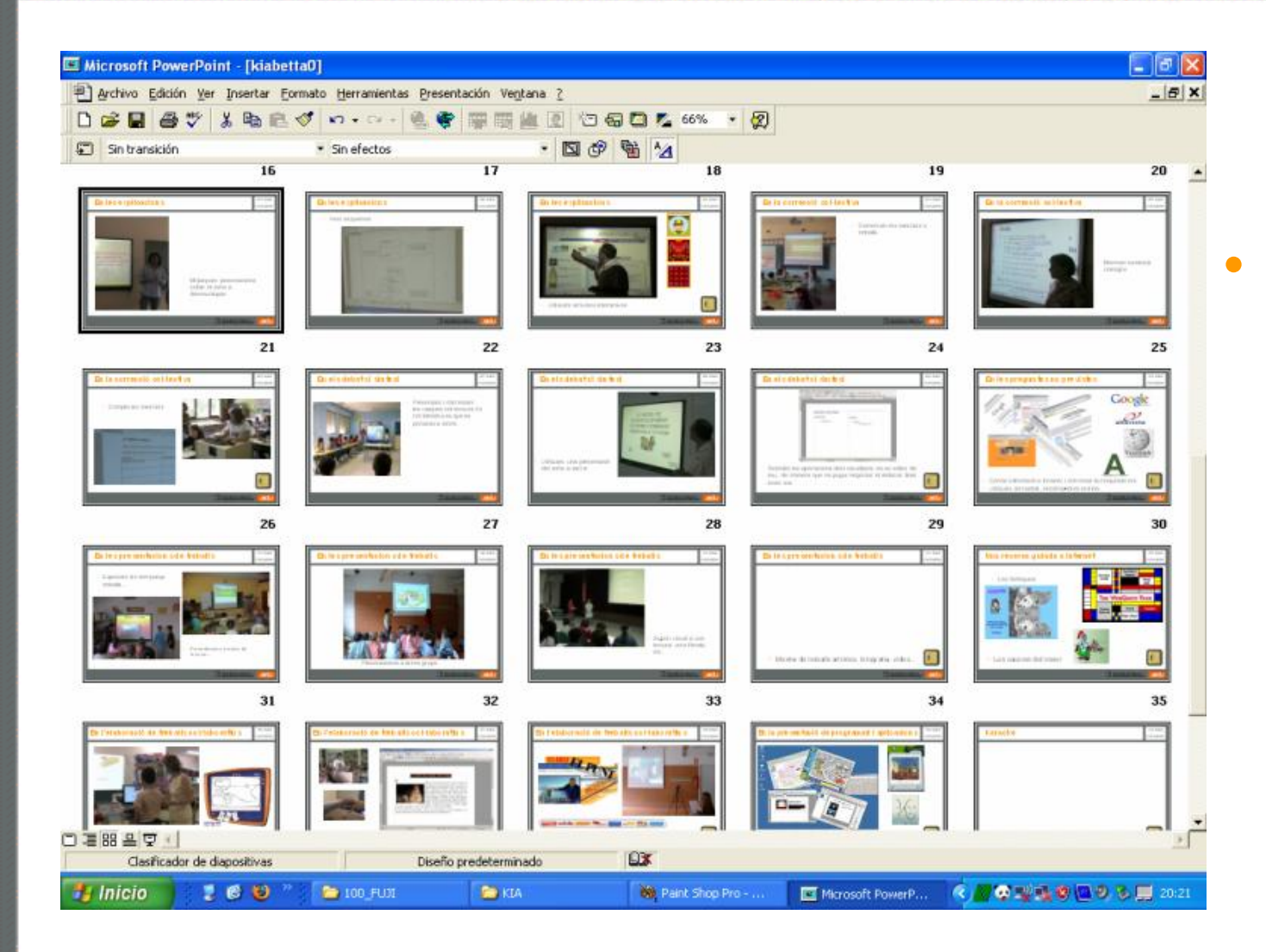

**Mitjançant** presentacions sobre el tema que cal desenvolupar.

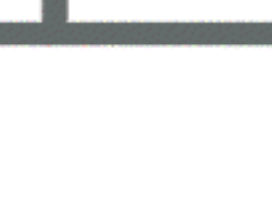

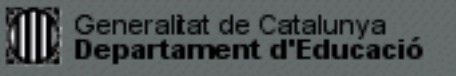

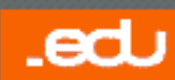

### *En les explicacions (V)*

**17/08/2008 21**

#### • Per fer esquemes.

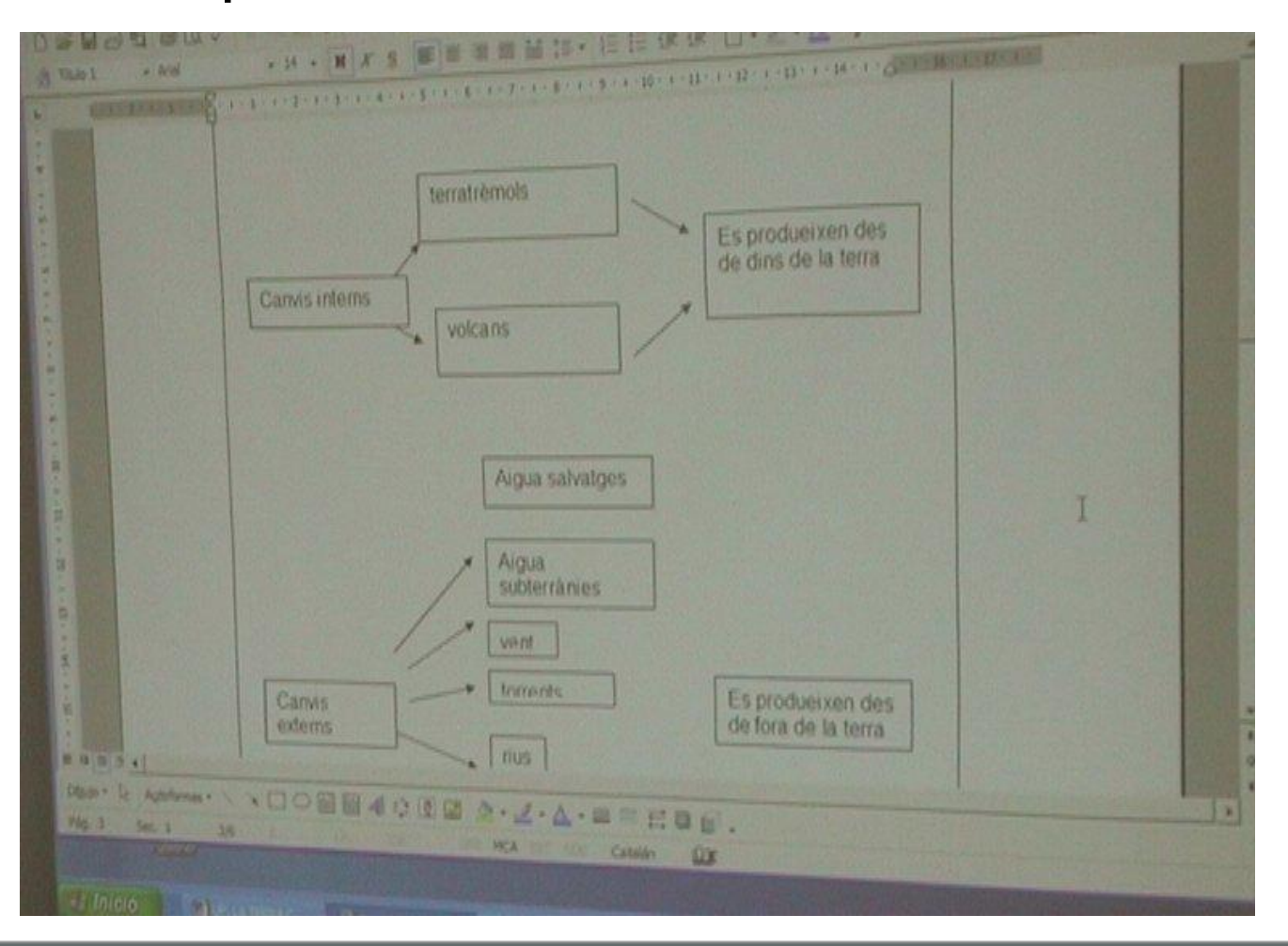

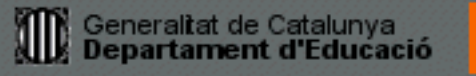

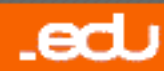

### **En les explicacions (VI)** 22/total

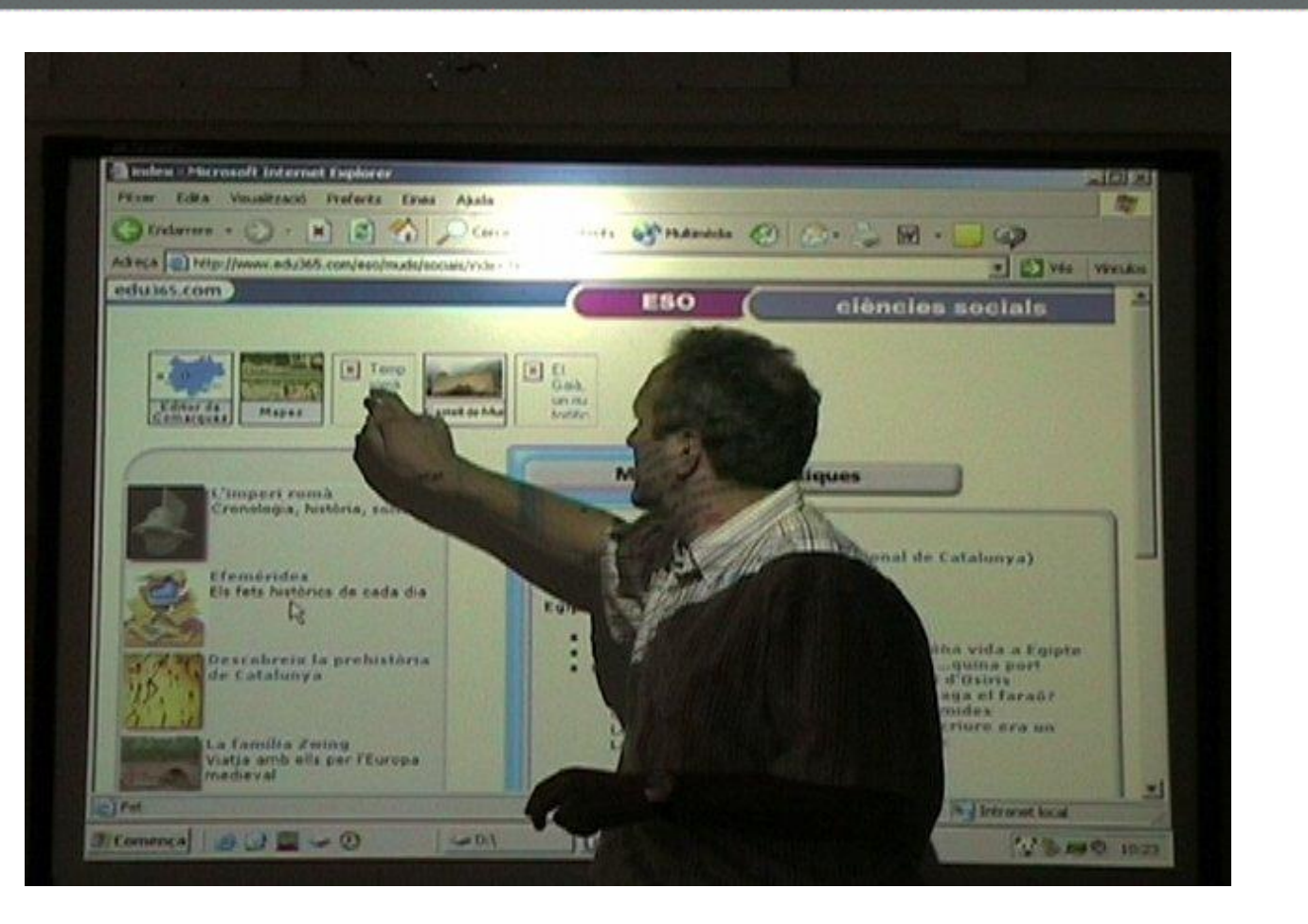

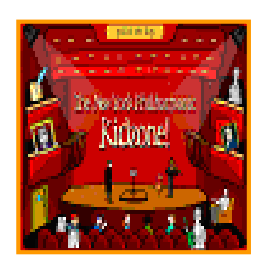

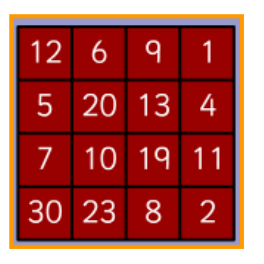

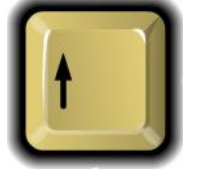

.edu

• Utilitzar activitats interactives.

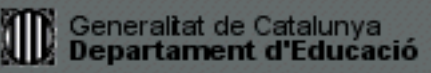

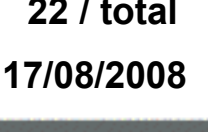

### En les preguntes no previstes **1998 123/total** 23/total

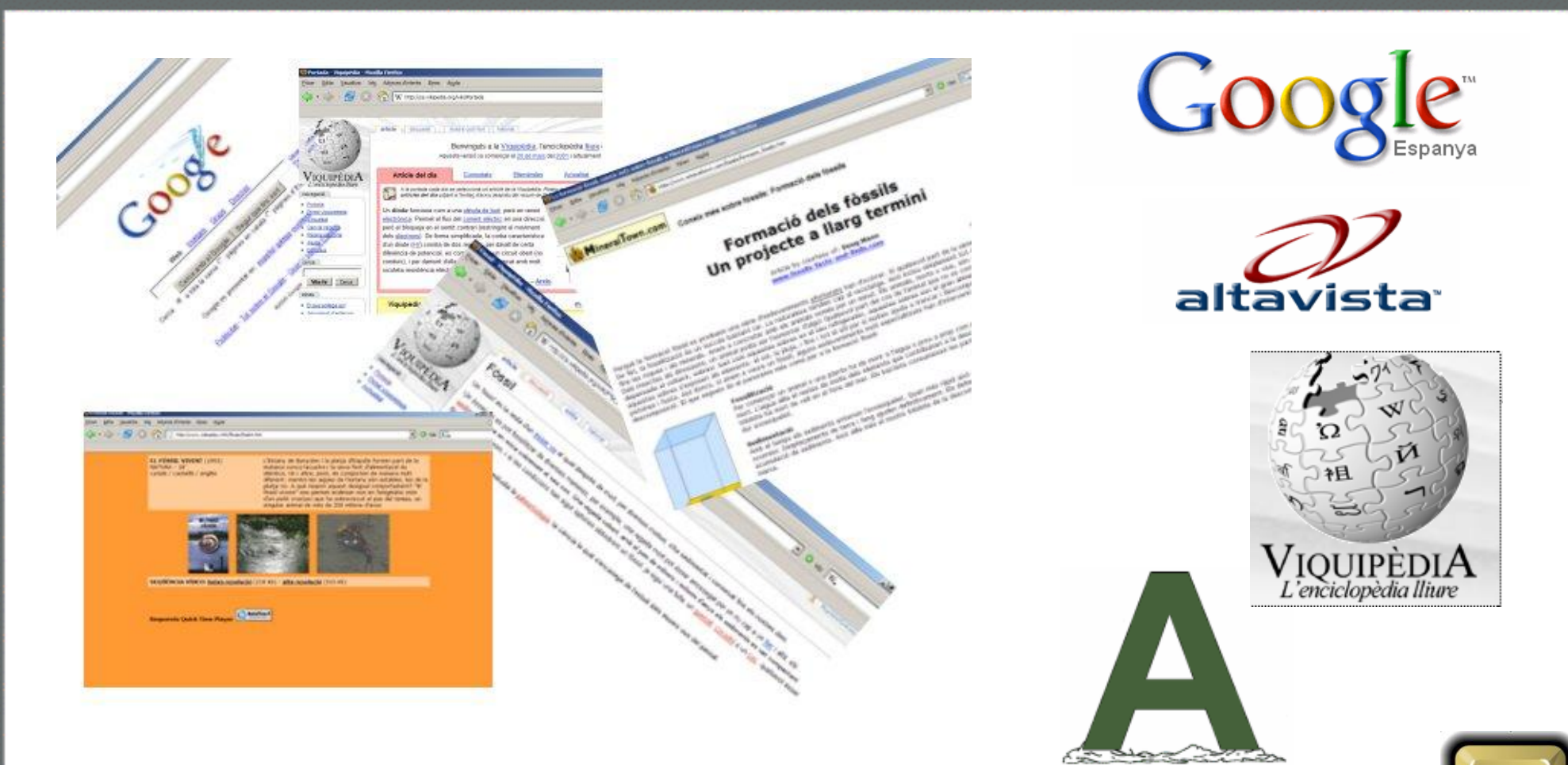

- Cercar informació a Internet i comentar-la conjuntament.
- Utilitzar cercadors, enciclopèdies en línia...

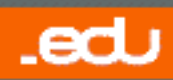

#### **<sup>24</sup> / total En la presentació de programari i aplicacions 17/08/2008 OpenOffice.org 2.0** Build contributed in collaboration with the community **Sun** by Sun Microsystems, Inc. For credits, see: me/credits.htm Filter Edito Agrega Eines Controls Ajuda  $0.0$  $m_{+}$  $n_{\rm b}$  $\eta_{\rm IC}$  $(m<sub>r</sub>)$  $crs$  $\overline{2}$ 3

• Aprenentatges sobre l'ús de programari i aplicacions.

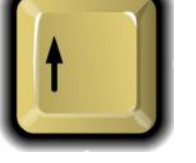

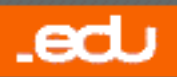

### **<sup>25</sup> / total En la correcció (I)**

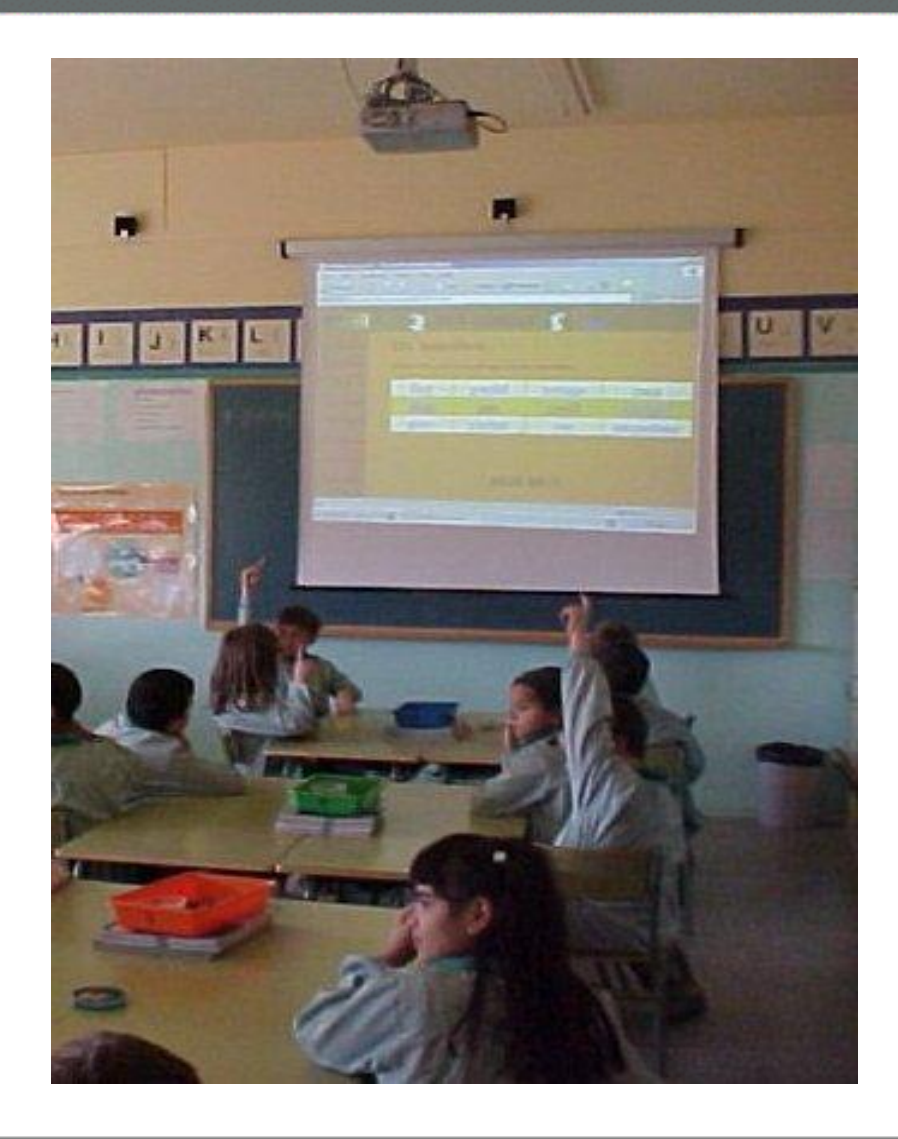

#### • Comentar els exercicis o treballs de forma col·lectiva.

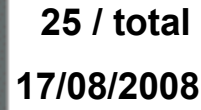

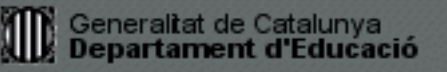

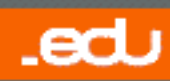

### **<sup>26</sup> / total En la correcció (II)**

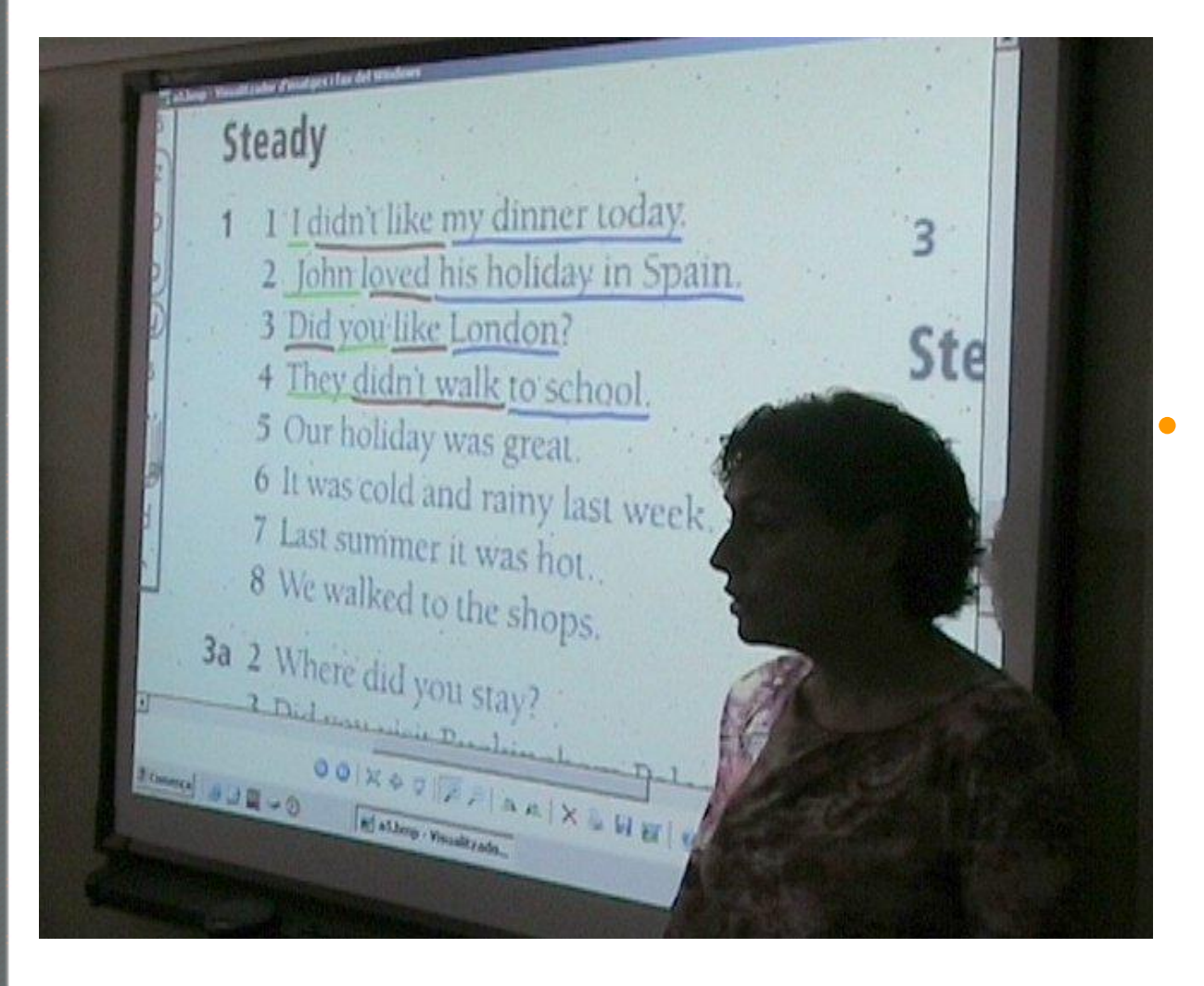

### • Individual i guiada

– Comentar els exercicis o treballs.

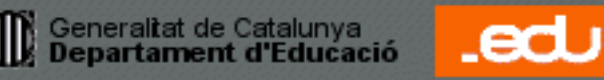

#### Generaltat de Catalunya<br>Departament d'Educació T

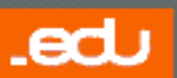

### **/ total En la correcció (III)**

- Col·lectiva
	- Completar exercicis.

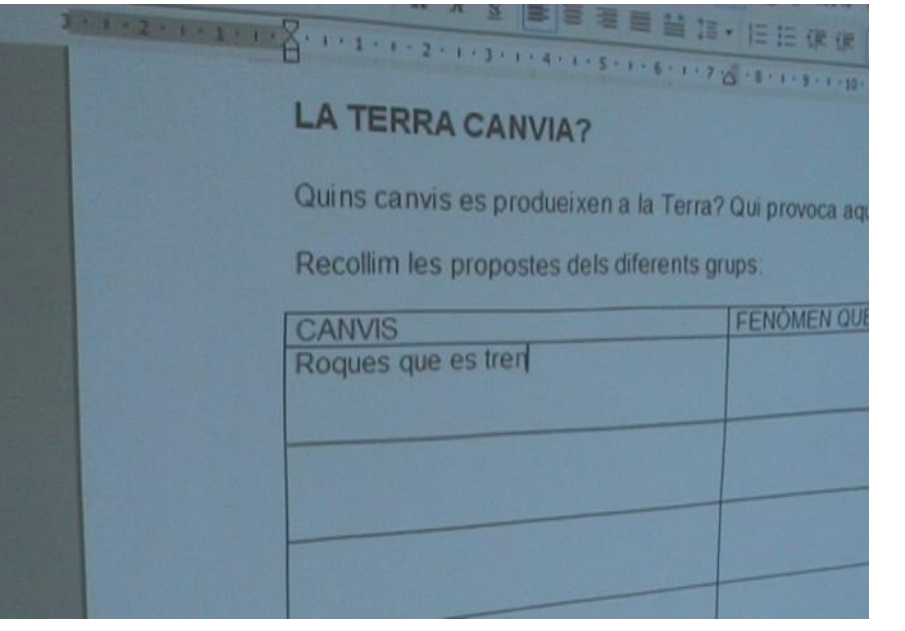

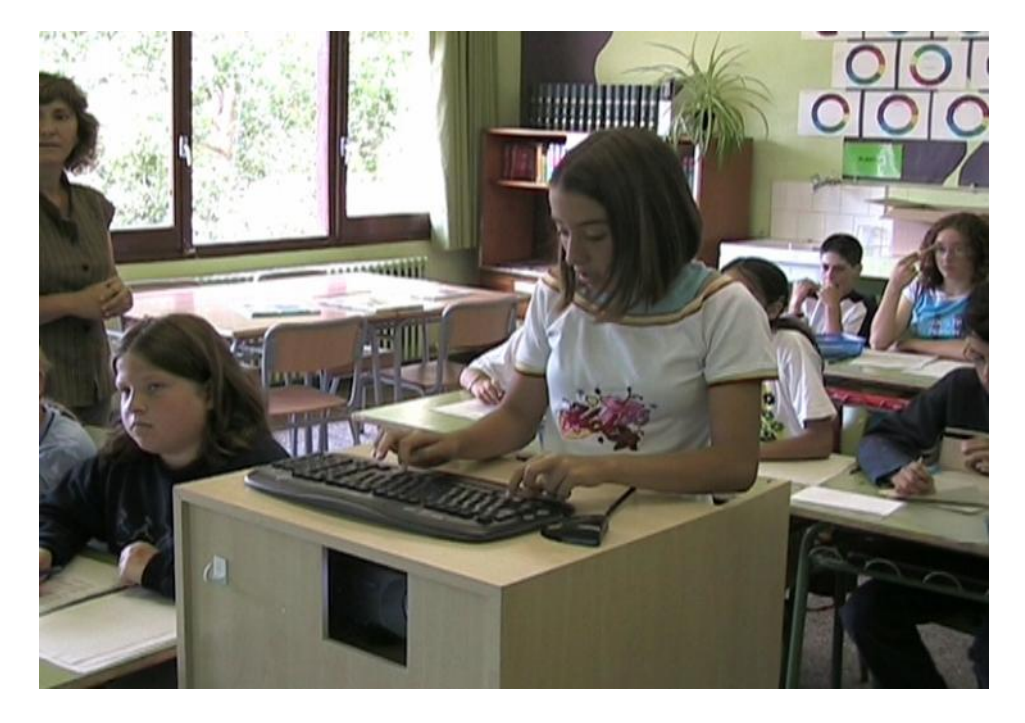

### **En els debats i síntesis (I)** 28/total

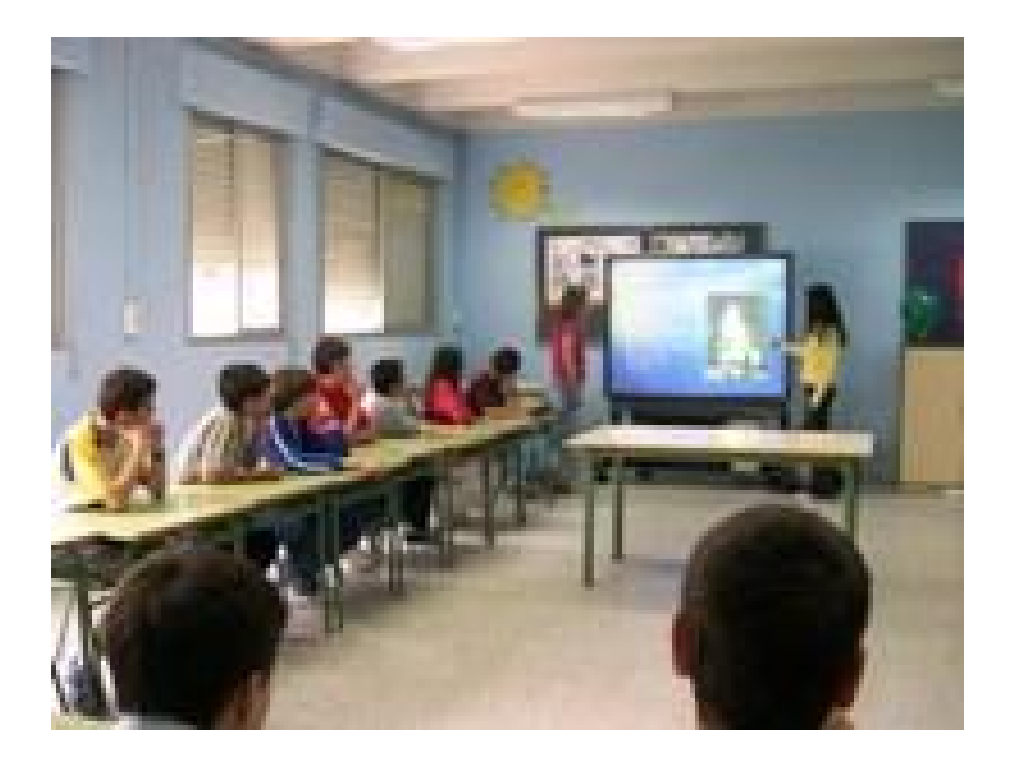

• Presentar i comentar les tasques col·lectives i/o col·laboratives que es portaran a terme.

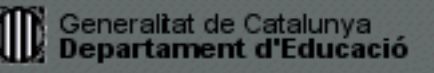

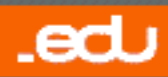

### **En els debats i síntesis (II)** 29/total

• Utilitzar una presentació del tema que s'ha de tractar.

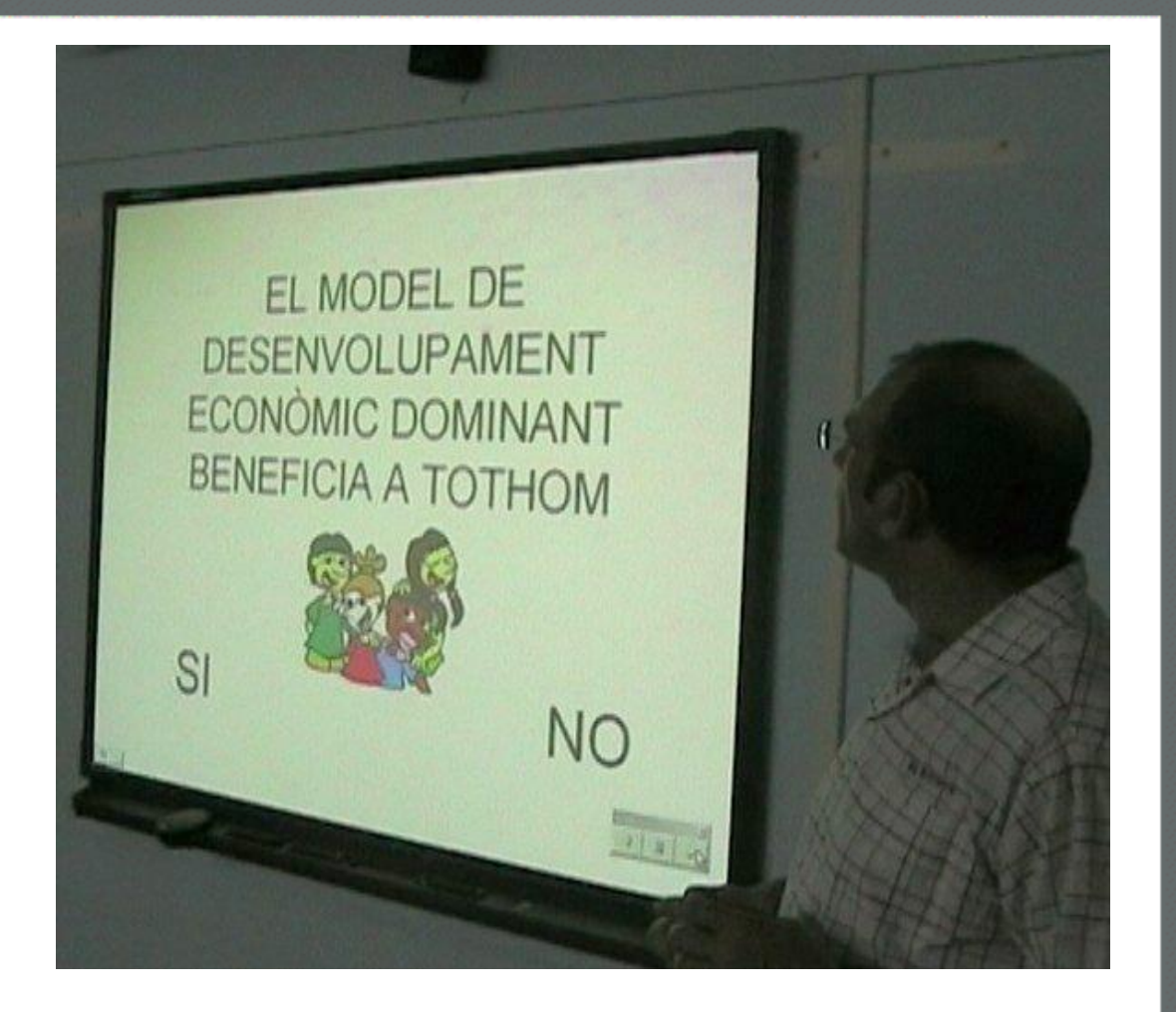

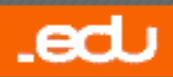

### En els debats i síntesis (III)<sup>30/total</sup>

**17/08/2008**

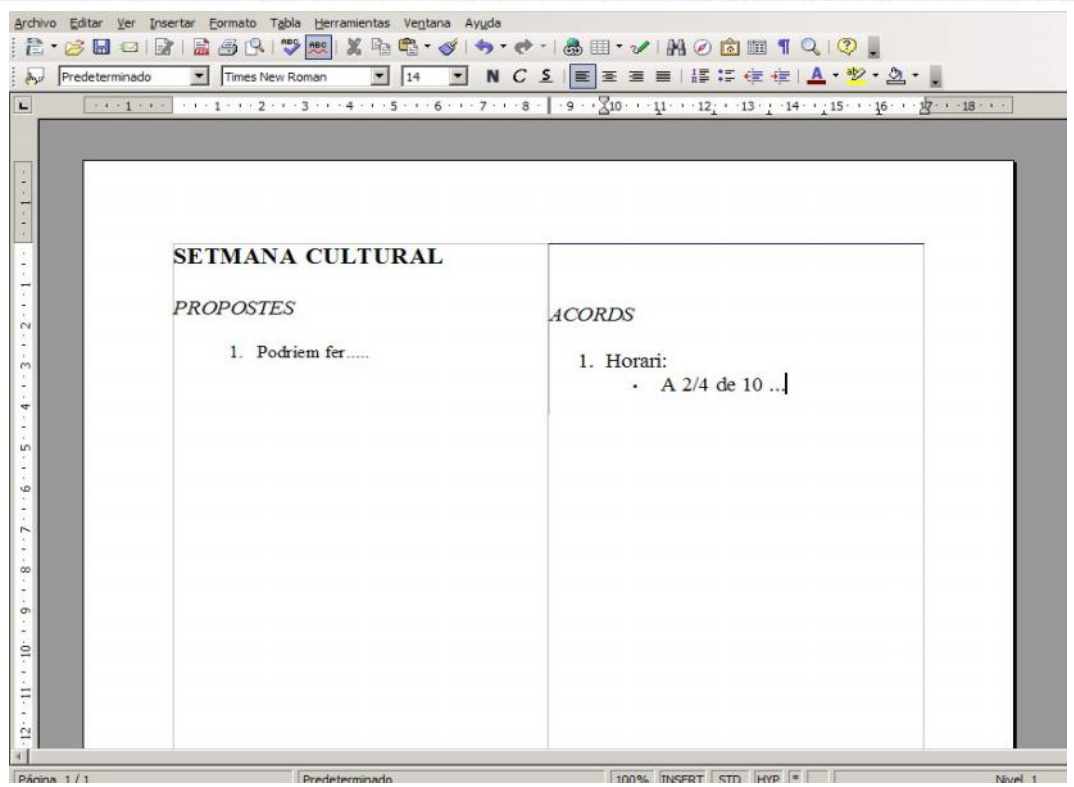

• Recollir les aportacions dels estudiants en un editor de text, de manera que es pugui negociar el redactat final entre tots.

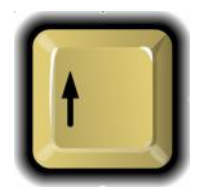

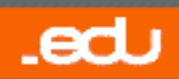

### **<sup>31</sup> / total En la cerca a Internet (I)**

#### Recerques guiades:

Les WebQuest.

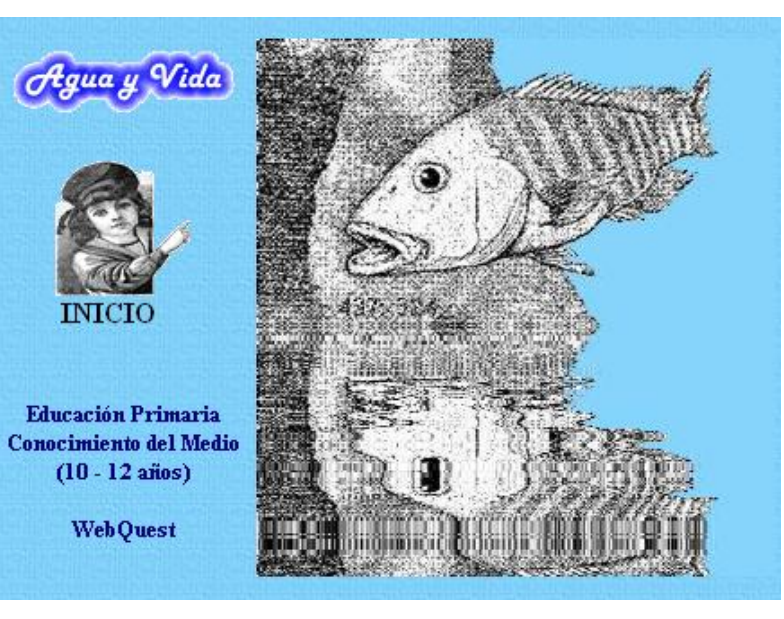

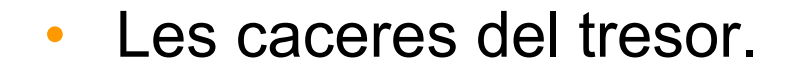

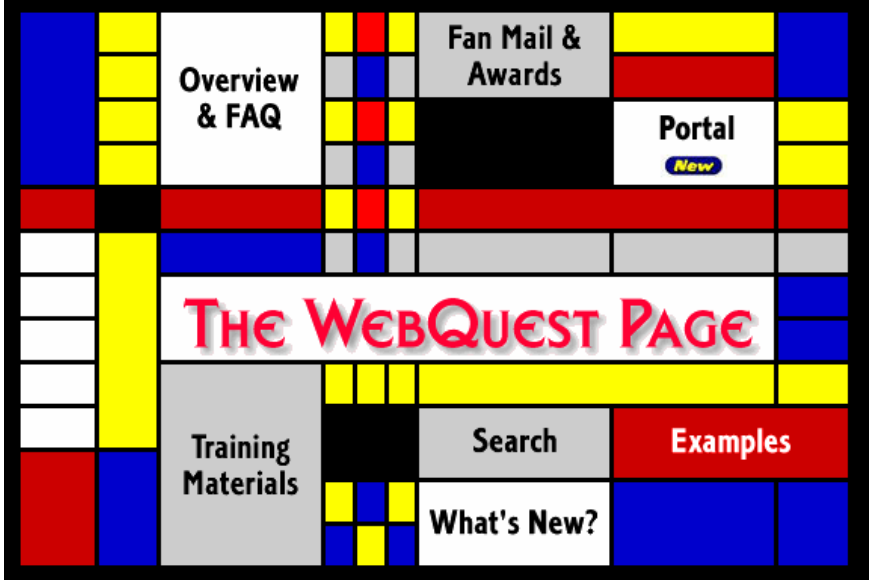

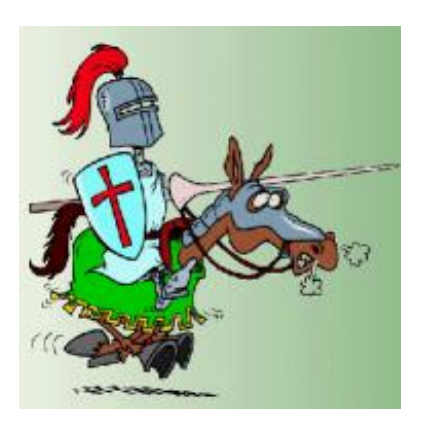

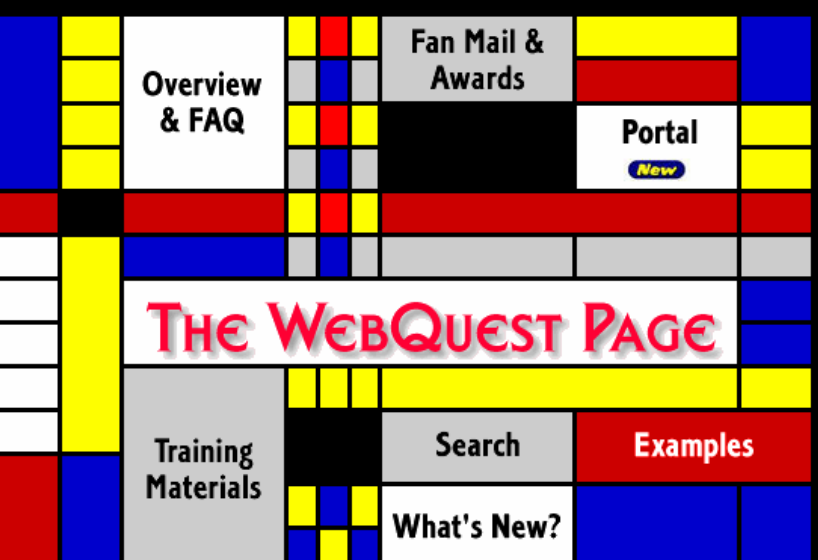

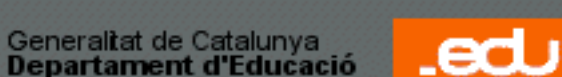

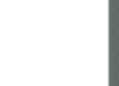

### **<sup>32</sup> / total En la cerca a Internet (II)**

**17/08/2008**

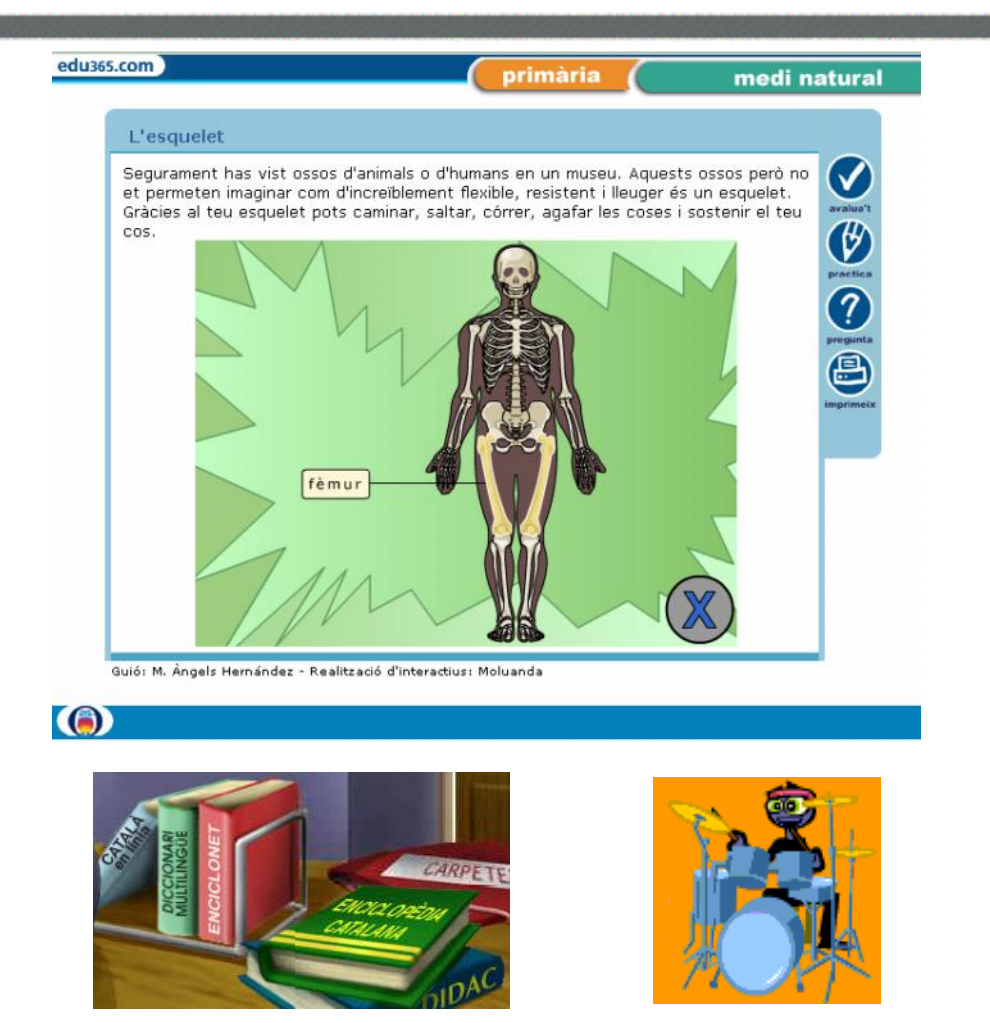

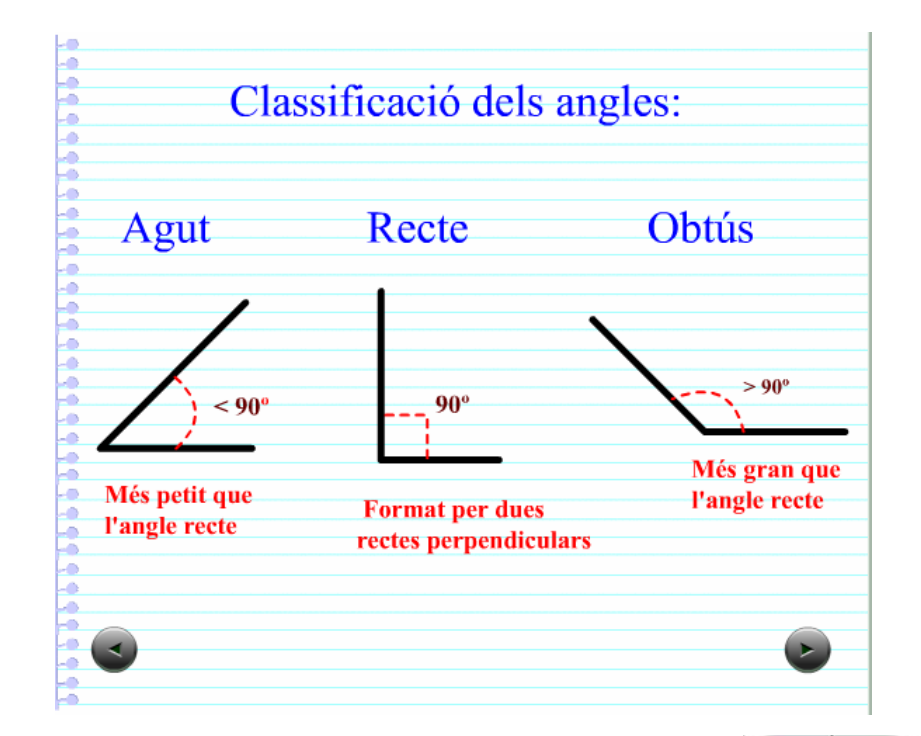

Cerca d'informació per resoldre activitats de classe.

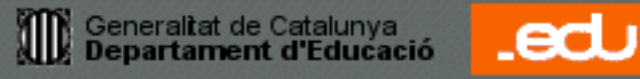

### En les presentacions (I)<sup>33/total</sup>

**17/08/2008**

.edu

• Exposar treballs als companys...

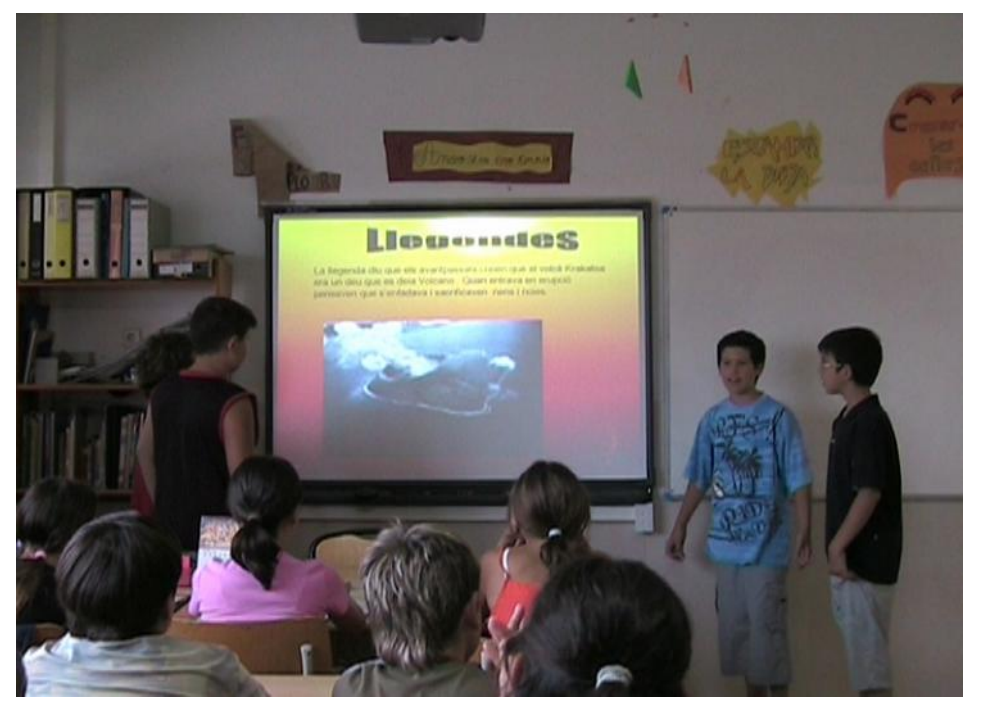

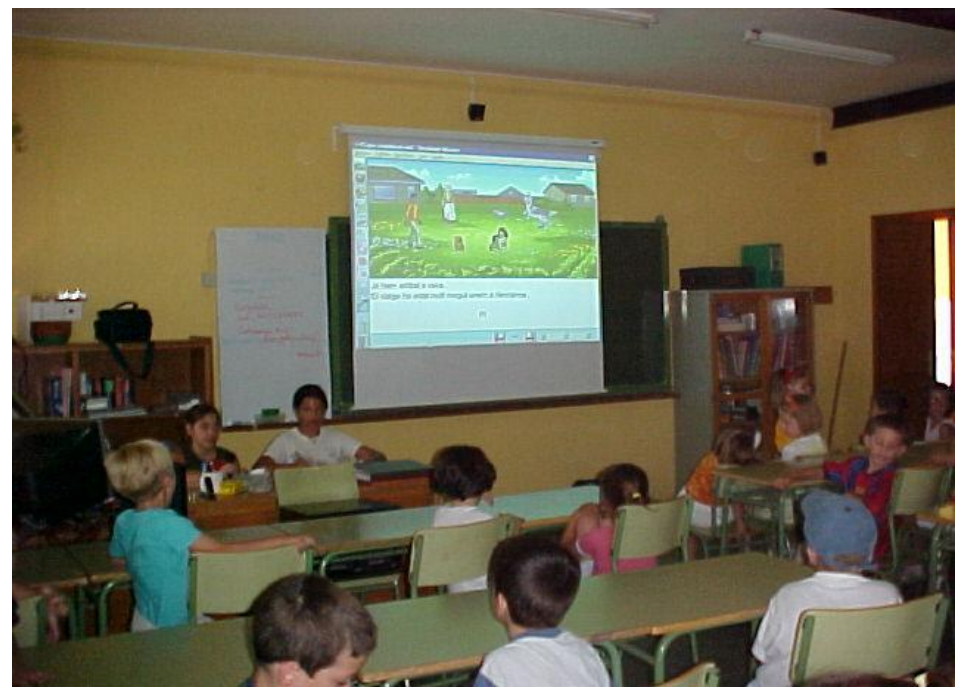

• Presentacions, treballs de recerca...

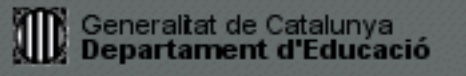

### En les presentacions (II)<sup>34/ total</sup>

**17/08/2008**

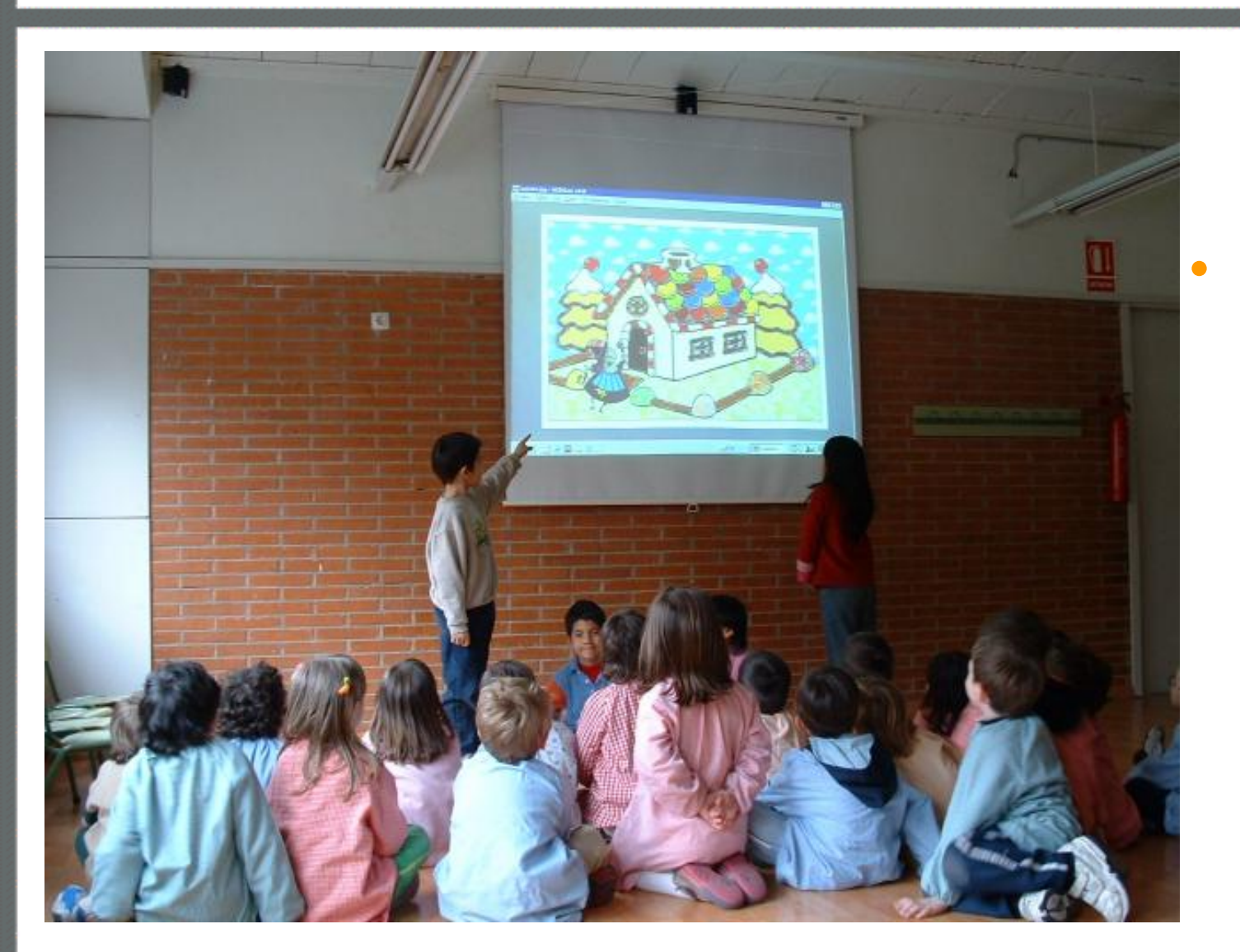

• Presentacions a altres grups, explicacions de contes...

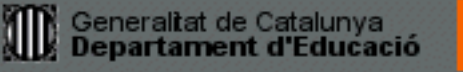

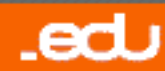

### **<sup>35</sup> / total En les presentacions (III)**

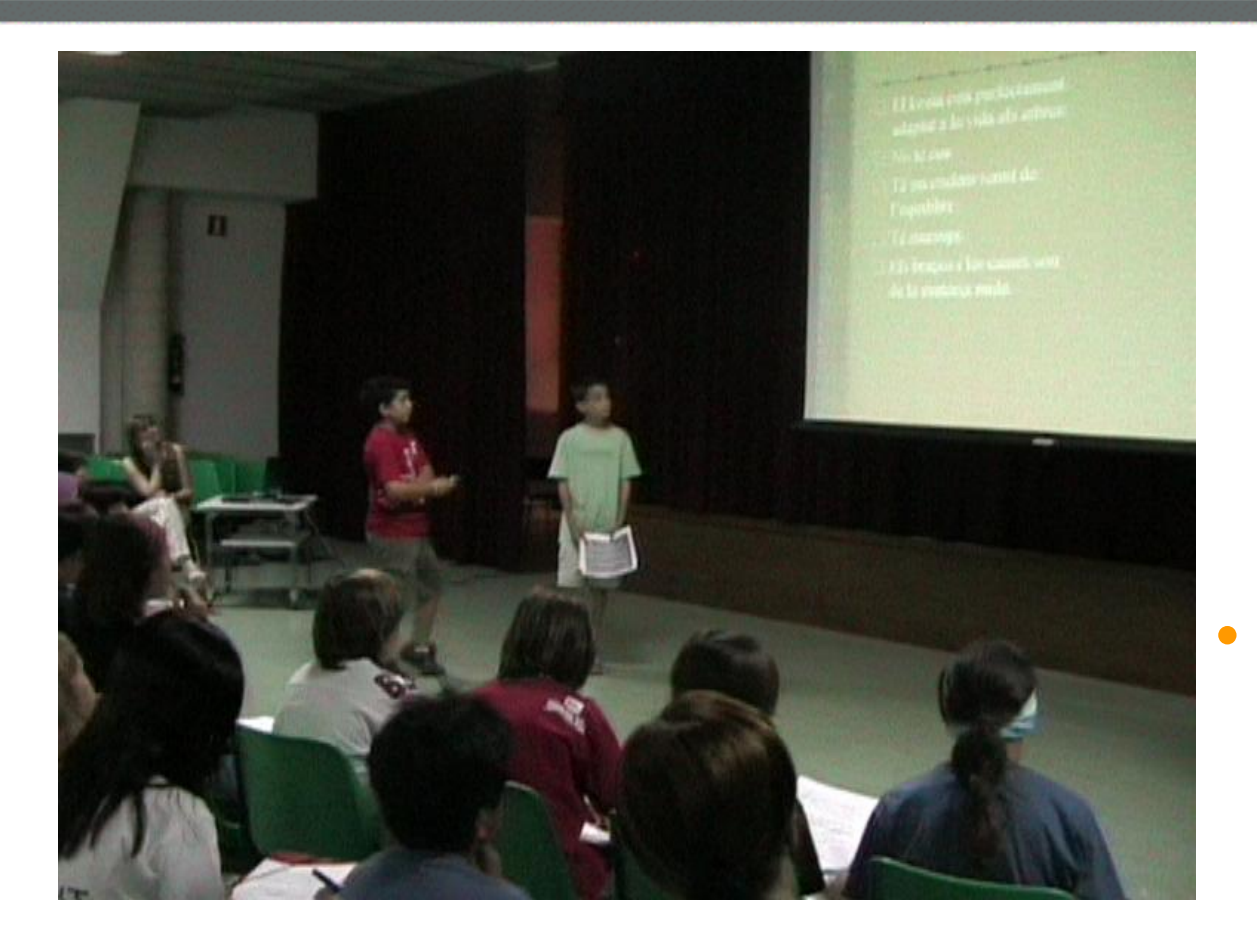

• Suport visual a una lectura: Jocs Florals, teatre llegit, etc.

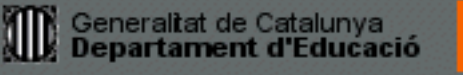

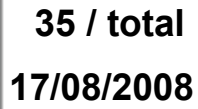

.edu

### En les presentacions (IV)<sup>36/total</sup>

**KEIN** 

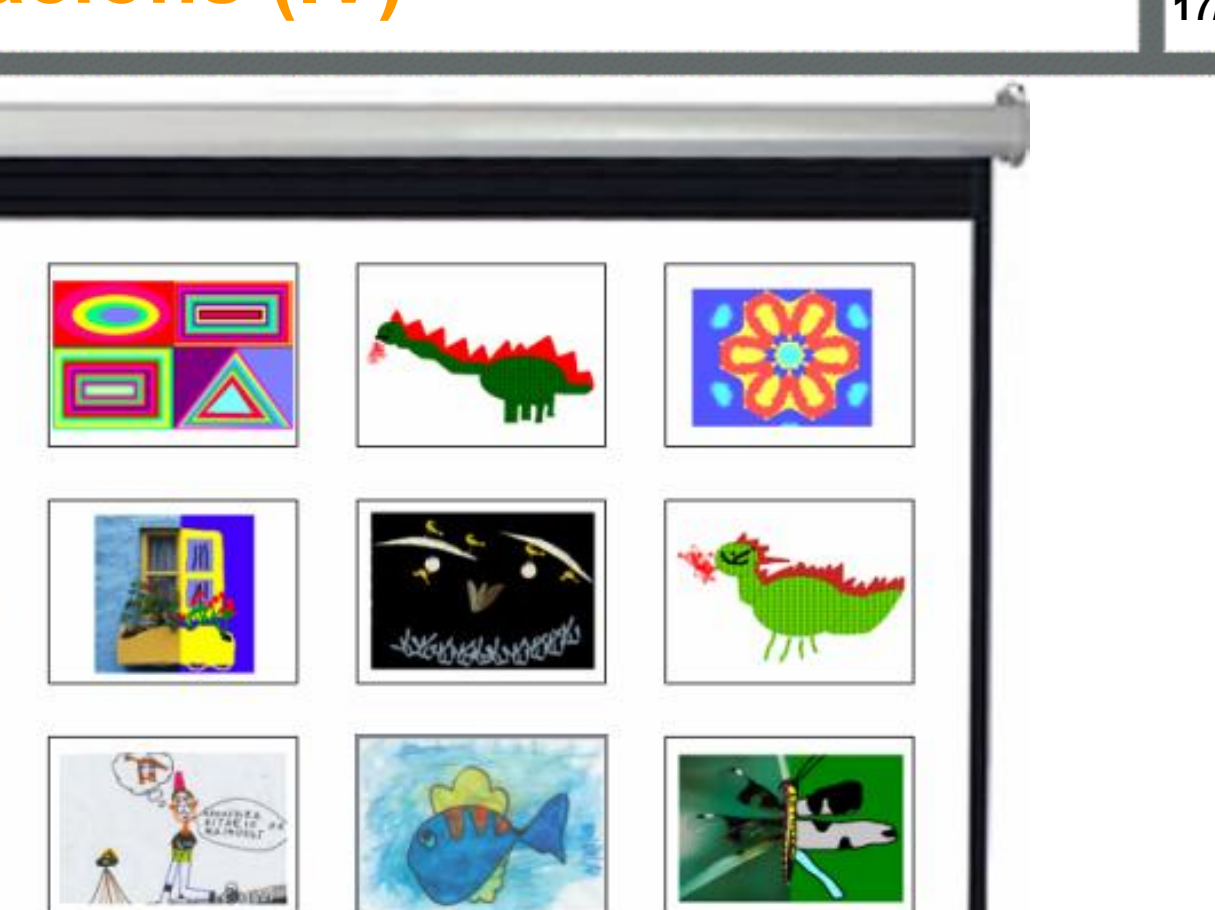

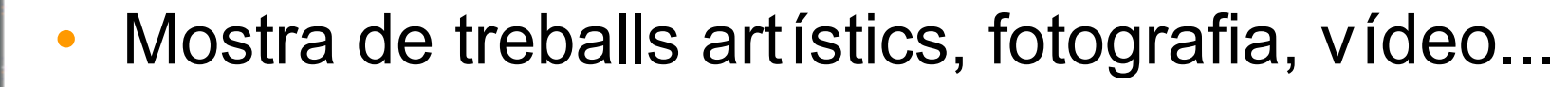

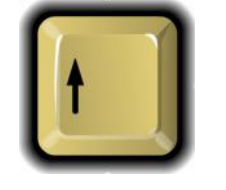

.edu

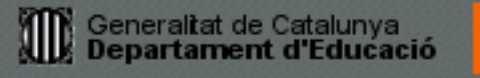

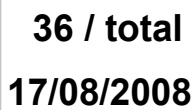

### En l'elaboració de treballs (I)<sup>37/total</sup>

**17/08/2008**

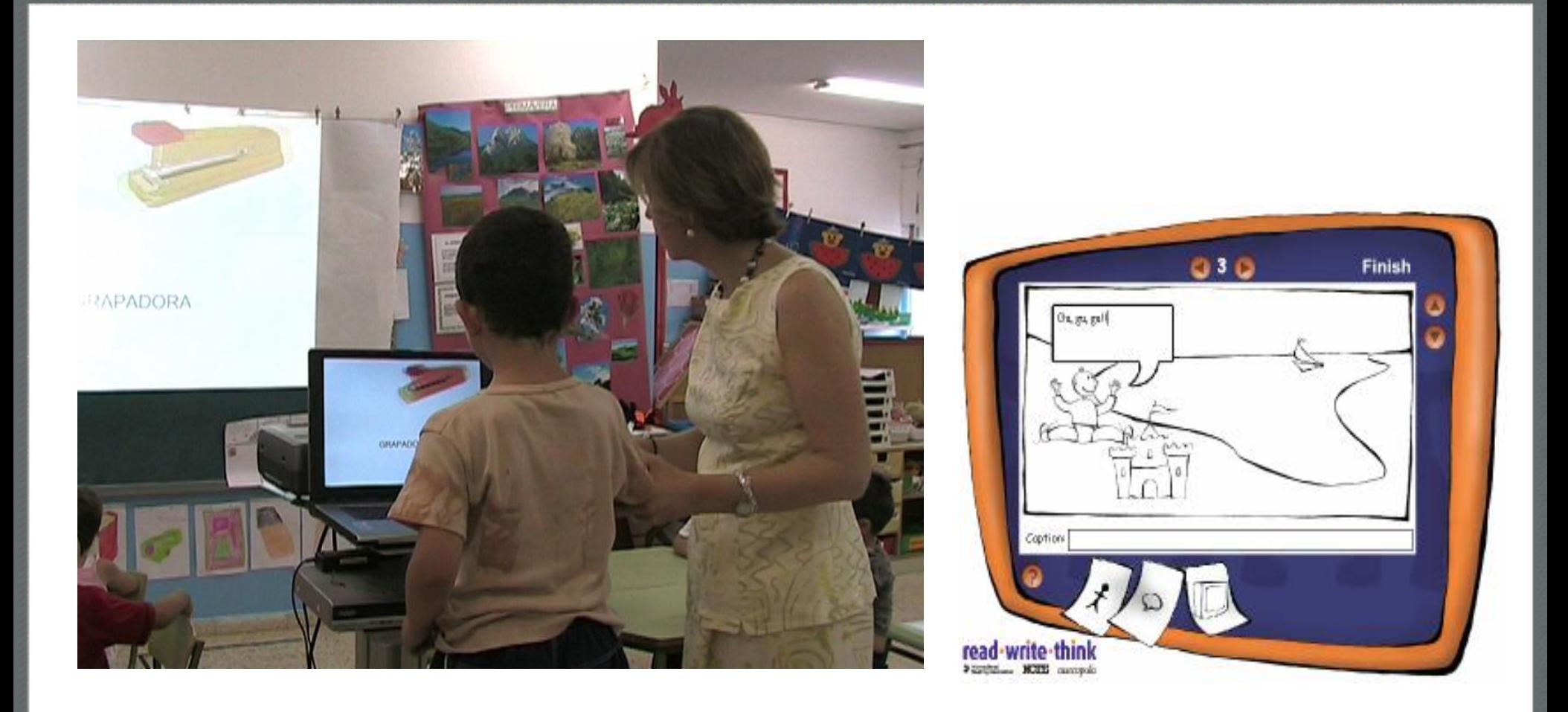

• Resoldre o elaborar exercicis de manera conjunta.

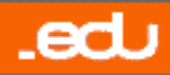

### En l'elaboració de treballs (I)<sup>38/total</sup>

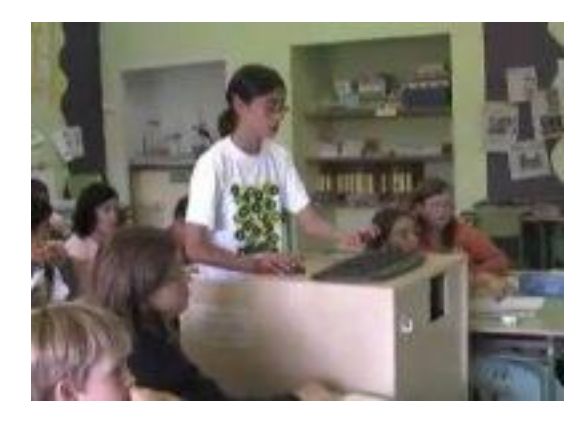

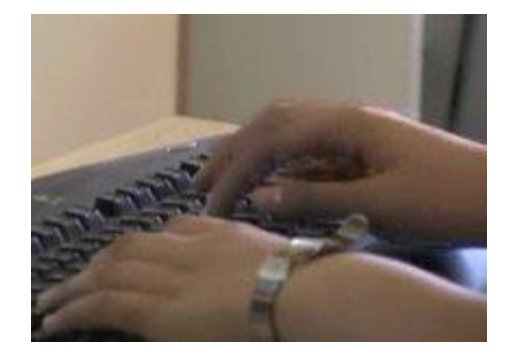

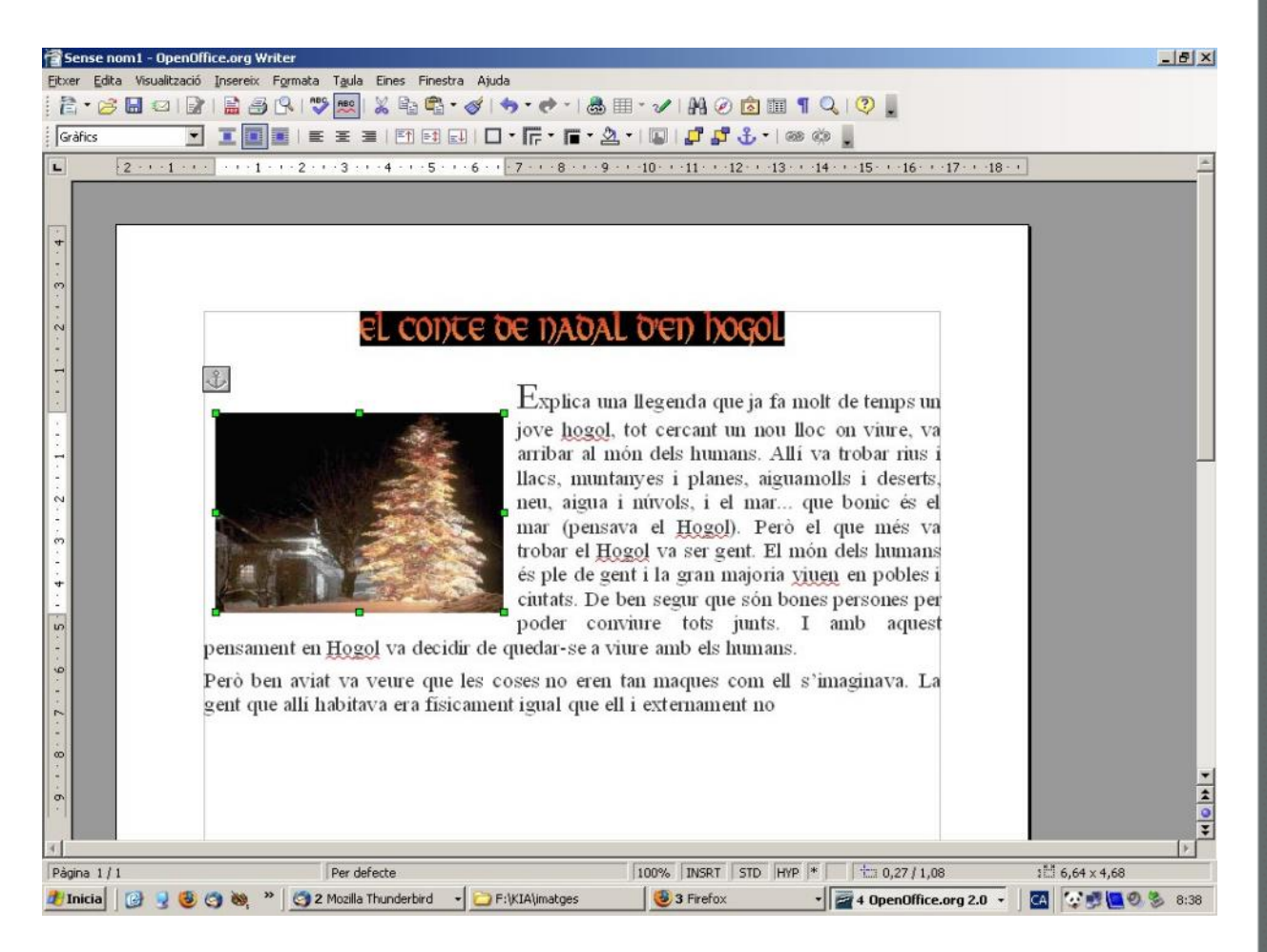

• Redacció de textos amb la participació de tota la classe.

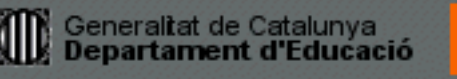

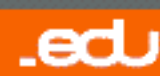

### En l'elaboració de treballs (I)<sup>39/total</sup>

**17/08/2008**

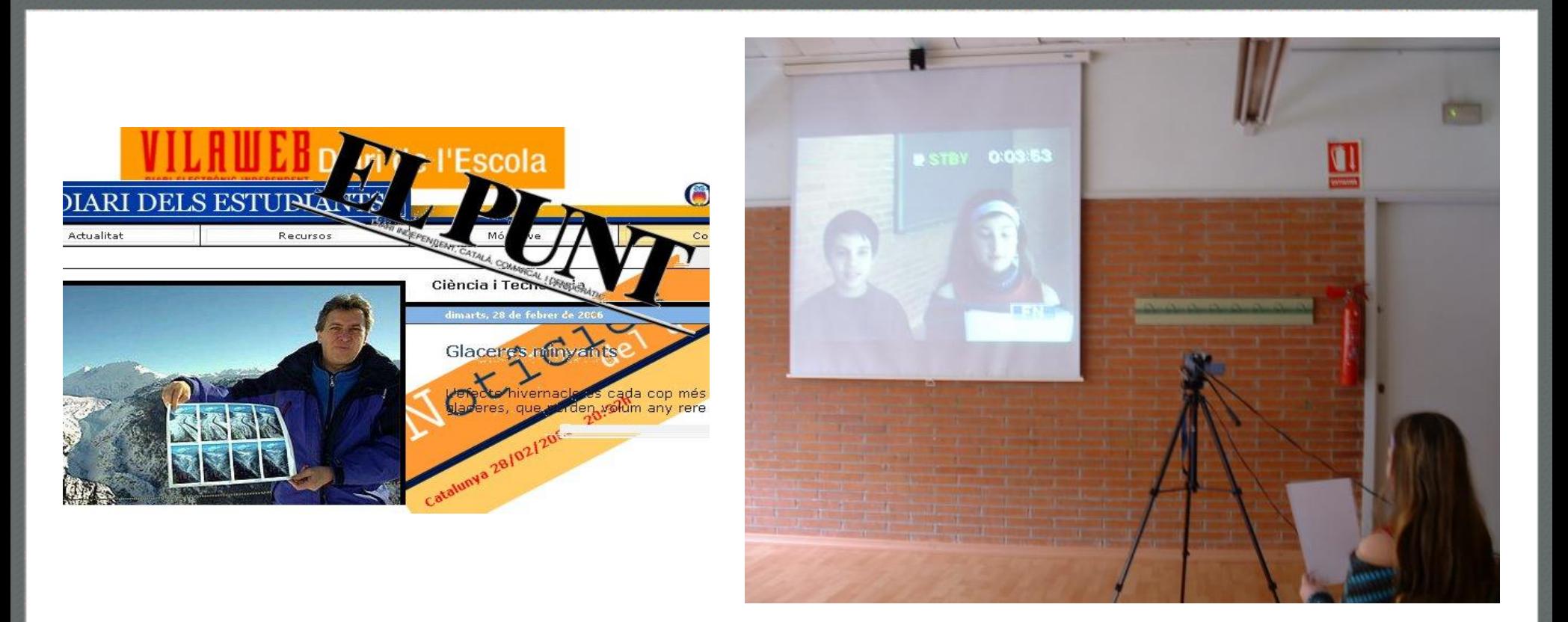

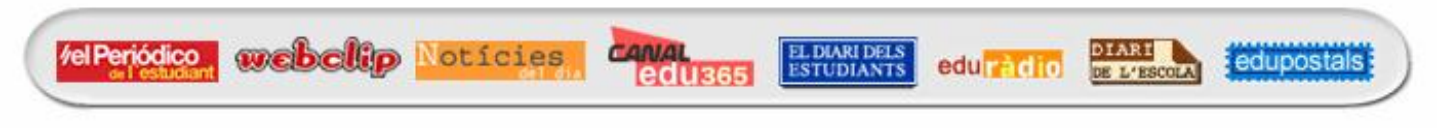

• Elaboració i emissió de noticiaris, doblatges...

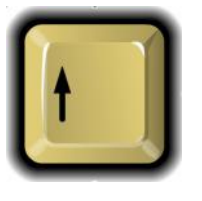

.edu

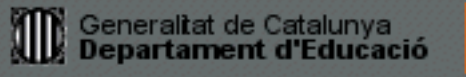

### **<sup>40</sup> / total En la projecció de cossos opacs**

• Permet projectar amb l'ajuda d'un suport i d'una càmera web connectada al PC, els treballs d'alumnes que ens interessi mostrar a la resta de companys.

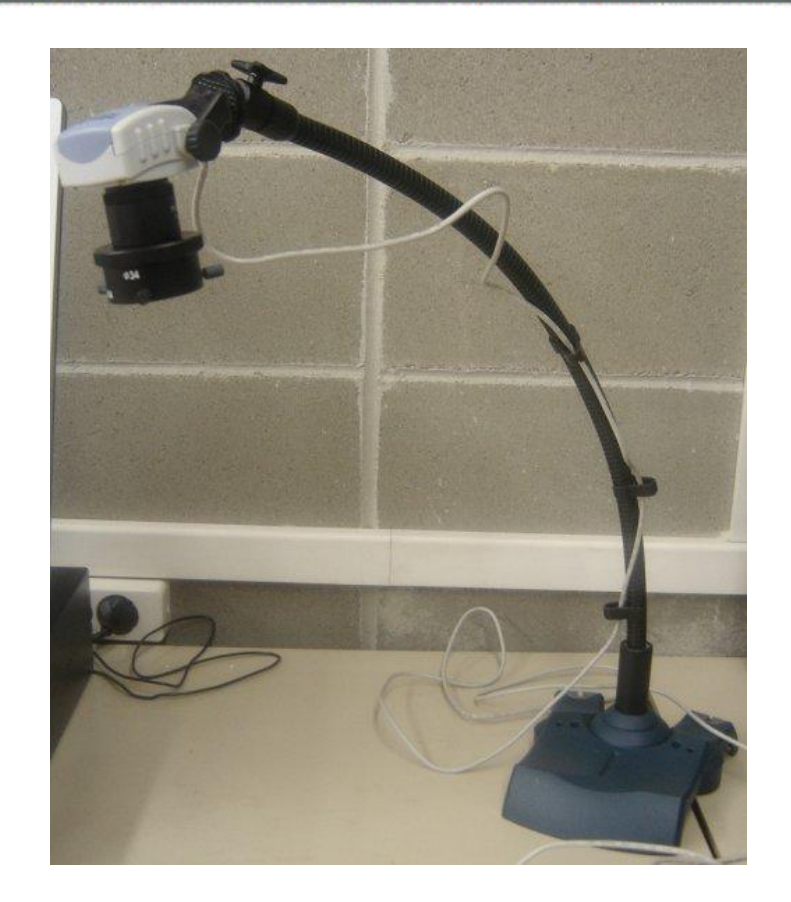

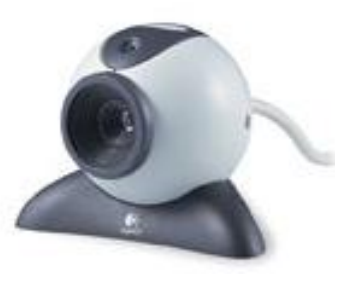

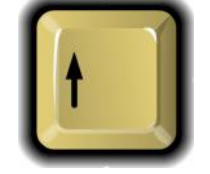

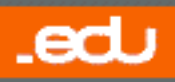

### **<sup>41</sup> / total En les videoconferències**

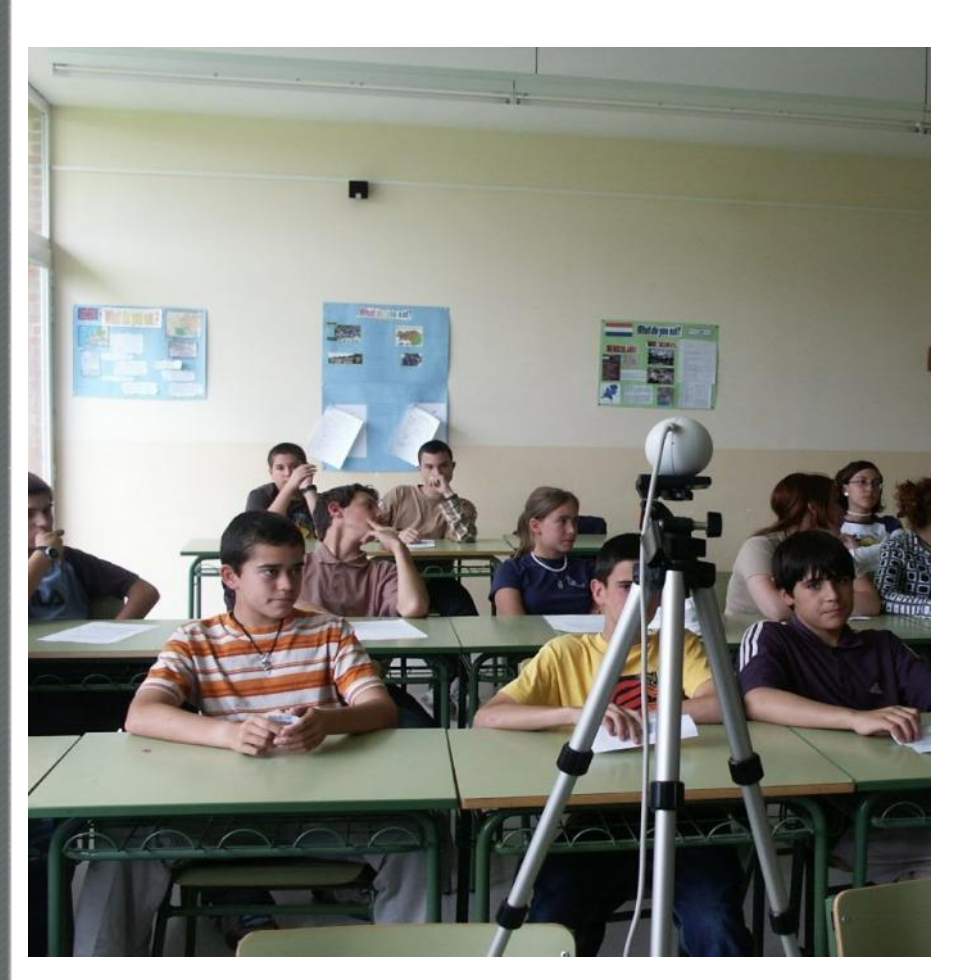

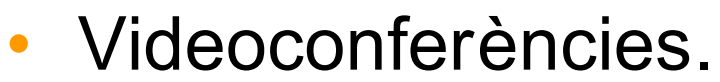

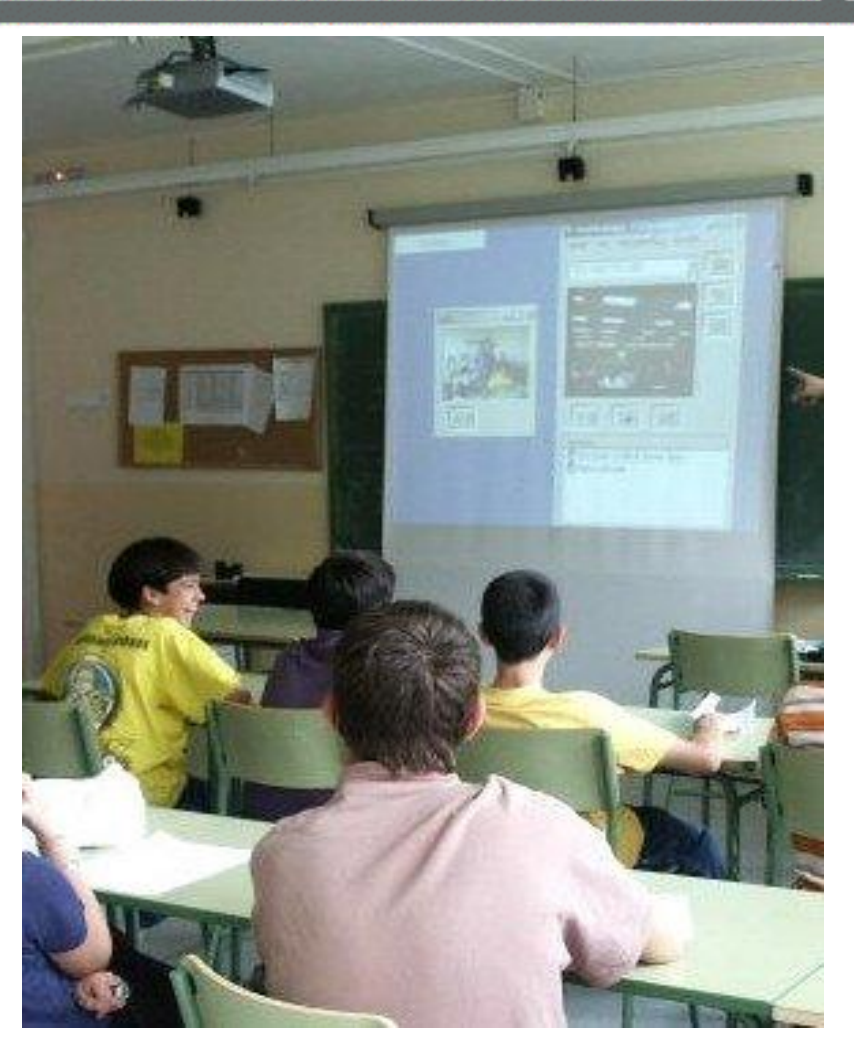

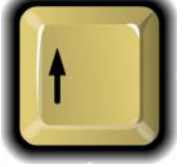

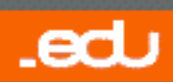

### **Com a treball de la imatge a l'aula (I)**

### **El cinema**

- Permet la visualització, la crítica, l'anàlisi de pel·lícules:
	- Cinescola
	- Guies diàctiques de pel·lícules
	- Links sobre cinema
	- Cinema i història
	- Cinema en català
	- Per analitzar una pel·lícula

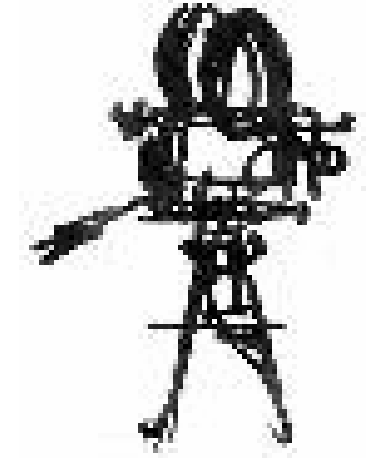

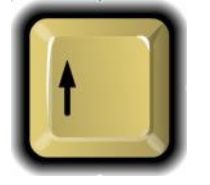

**17/08/2008**

**42 / total**

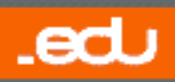

### **Videoteca digital**

- A l'aula, el Kit d'Internet ens permet accedir a multitud de recursos audiovisuals i v ídeos que afavoreixen la comprensió de l'alumne:
	- Videoteca digital
- Recursos audiovisuals:
	- Audiovisuals
	- Adreces

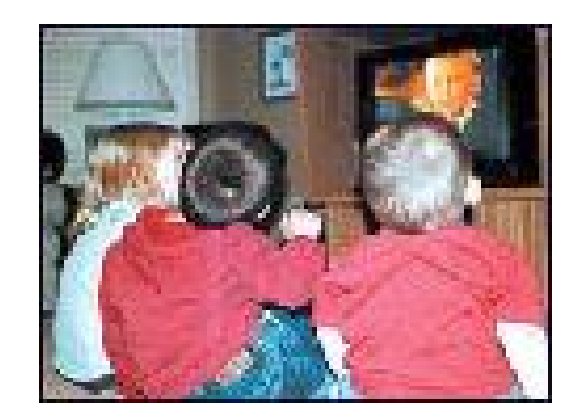

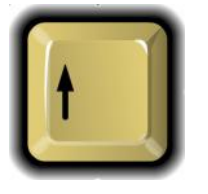

**17/08/2008**

**43 / total**

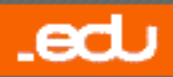

### **<sup>44</sup> / total Més recursos (I)**

**17/08/2008**

.edu

- Cursos telemàtics:
	- **DPMA** Internet i les matemàtiques a primària
	- **DSLL** Internet i llengua a secundària
	- **DSMA** Internet i les matemàtiques a secundària
	- **DSSO** Internet i les ciències socials a secundària
- Recursos TIC a l'àrea de...
	- Llengua
	- Matemàtiques
	- Ciències Socials
	- Anglès
	- Aules Acollida
	- Ciències Experimentals
	- Tecnologia
- Altres recursos:
	- Recursos educatius

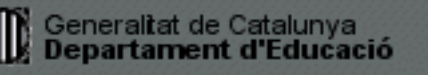

### **Més recursos (II)** 45/total

- Cursos en preparació:
	- Kit Internet a l'aula per a primària.
	- Kit Internet a l'aula per a secundària.
	- Internet i la llengua anglesa a prim ària.
	- Internet i la llengua anglesa a secund ària.

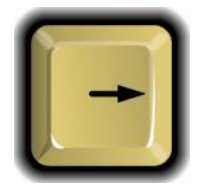

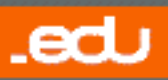

### **Març/abril de 2006**

# Coordinadors Territorials Àrea TIC del Departament d'Educació tic[-lle@xtec.cat](tic-lle@xtec.cat) SSTT de Lleida Moltes gràcies per la vostra presència

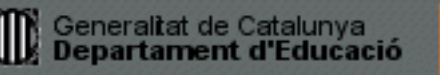

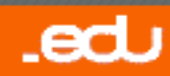